# Intuitive and Efficient Roof Modeling for Reconstruction and Synthesis

<u>Jing Ren<sup>1,2</sup>,</u> Biao Zhang<sup>1</sup>, Bojian Wu<sup>2</sup>, Jianqiang Huang<sup>2</sup>, Lubin Fan<sup>2</sup>, Maks Ovsjanikov**<sup>3</sup>** , Peter Wonka**<sup>1</sup> <sup>1</sup>**KAUST, **<sup>2</sup>**Alibaba Group, **<sup>3</sup>**Ecole Polytechnique, IP Paris

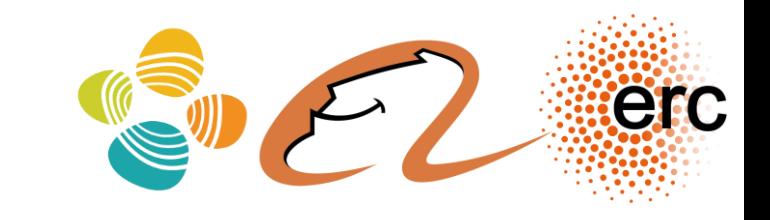

## Introduction Problem Formulation

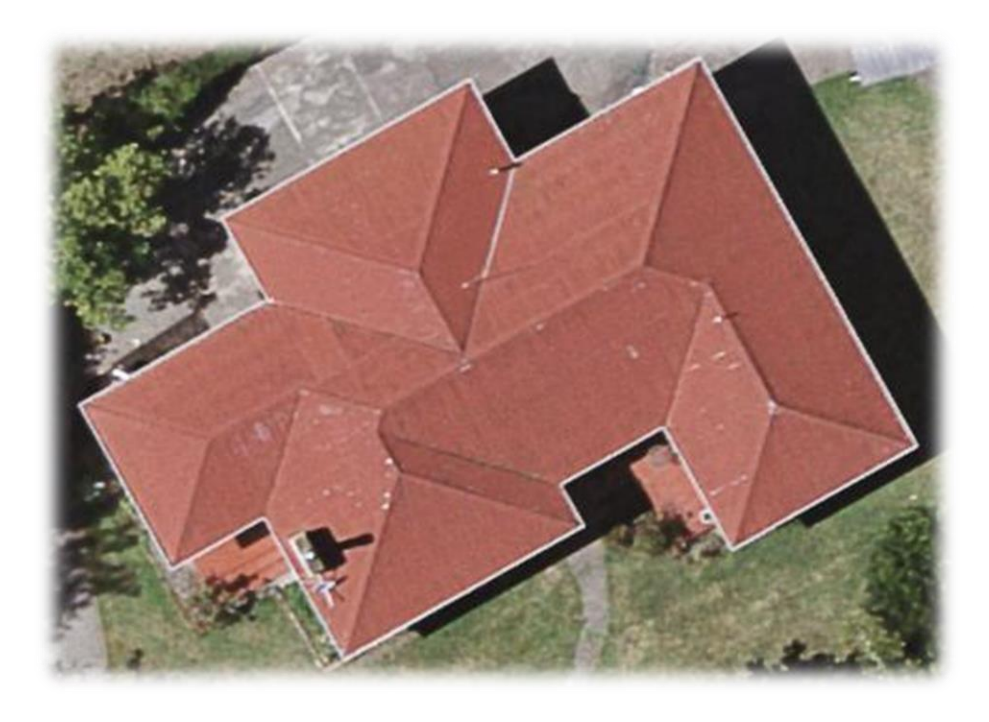

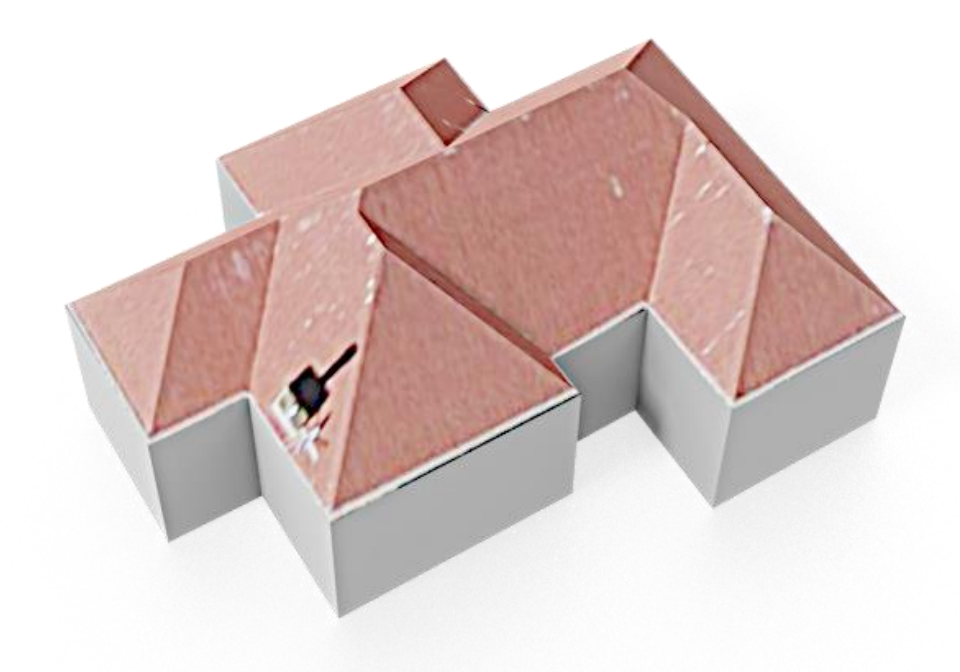

Input Output

## Commercial Software: 3ds Max Existing Methods

**Modeling time** 3ds Max: **7**min, Ours: **2**min

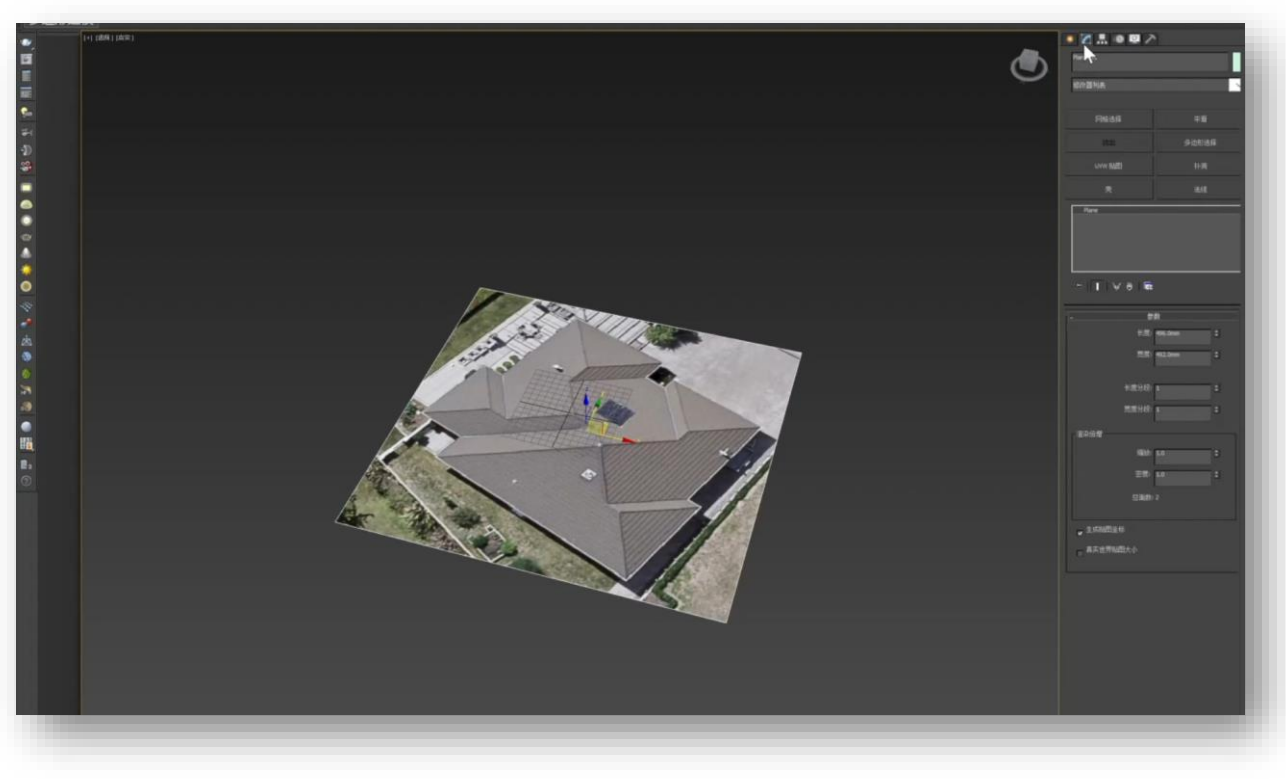

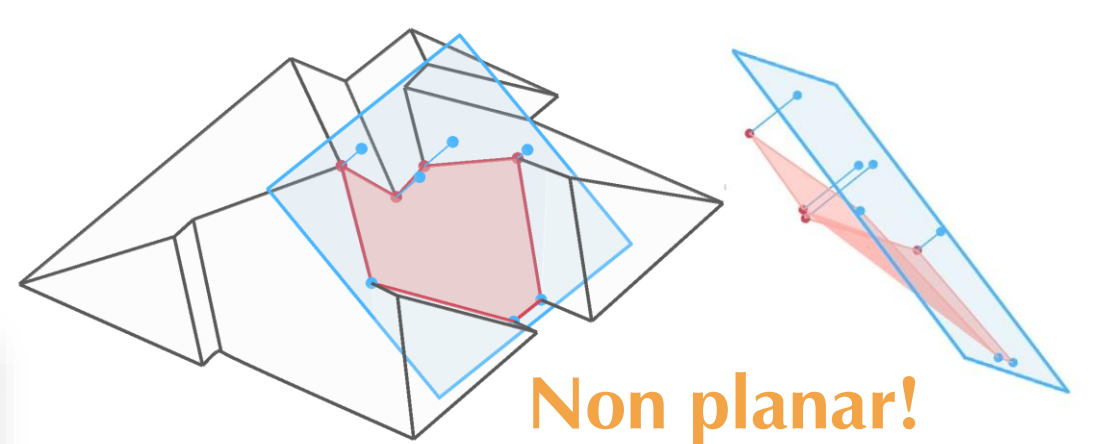

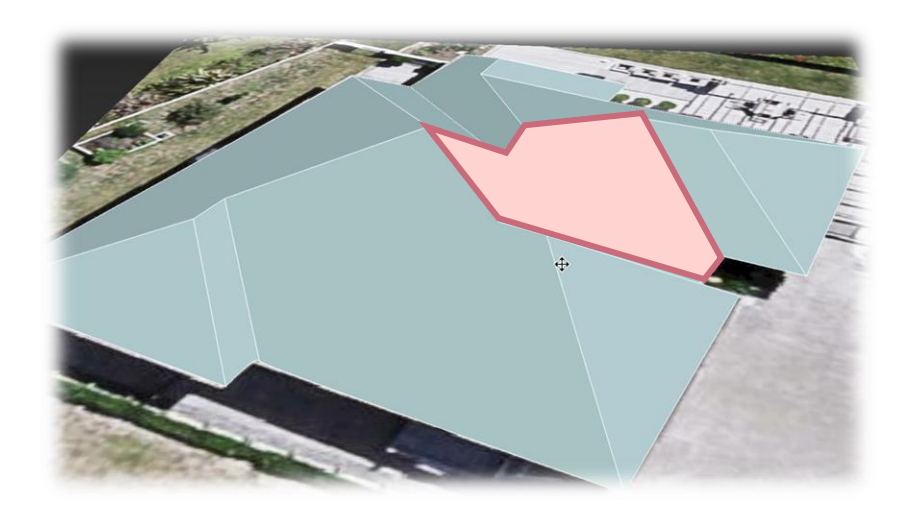

**Modeling • Add vertex • Cut faces Operations •** Add face • Move vertex

## Commercial Software: SketchUp Existing Methods

**Modeling time** SketchUp: **25**min, Ours: **2**min

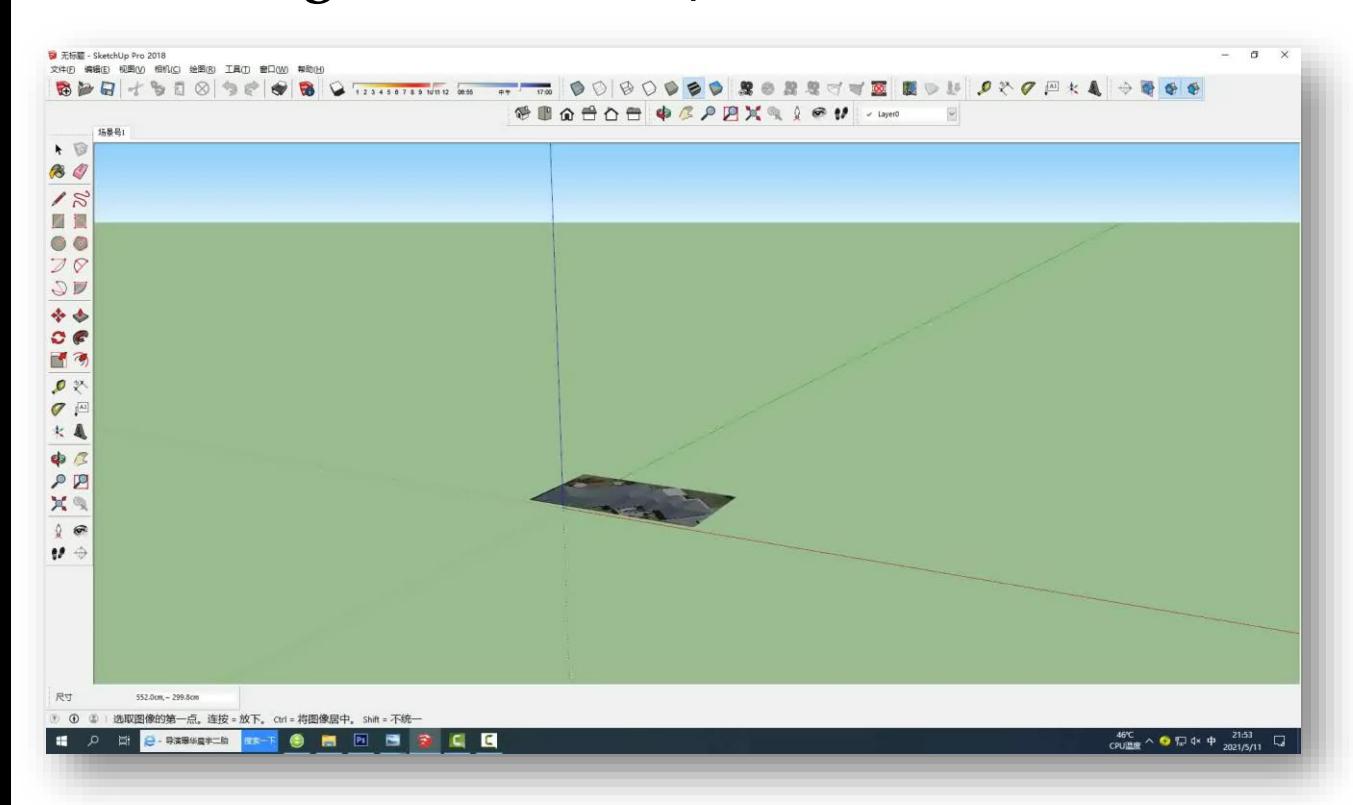

**Extra complexity!**

#### 1.Build roof beams 2. Add planar roof tops **Modeling Operations**

## Existing Methods Straight Skeleton Based Methods

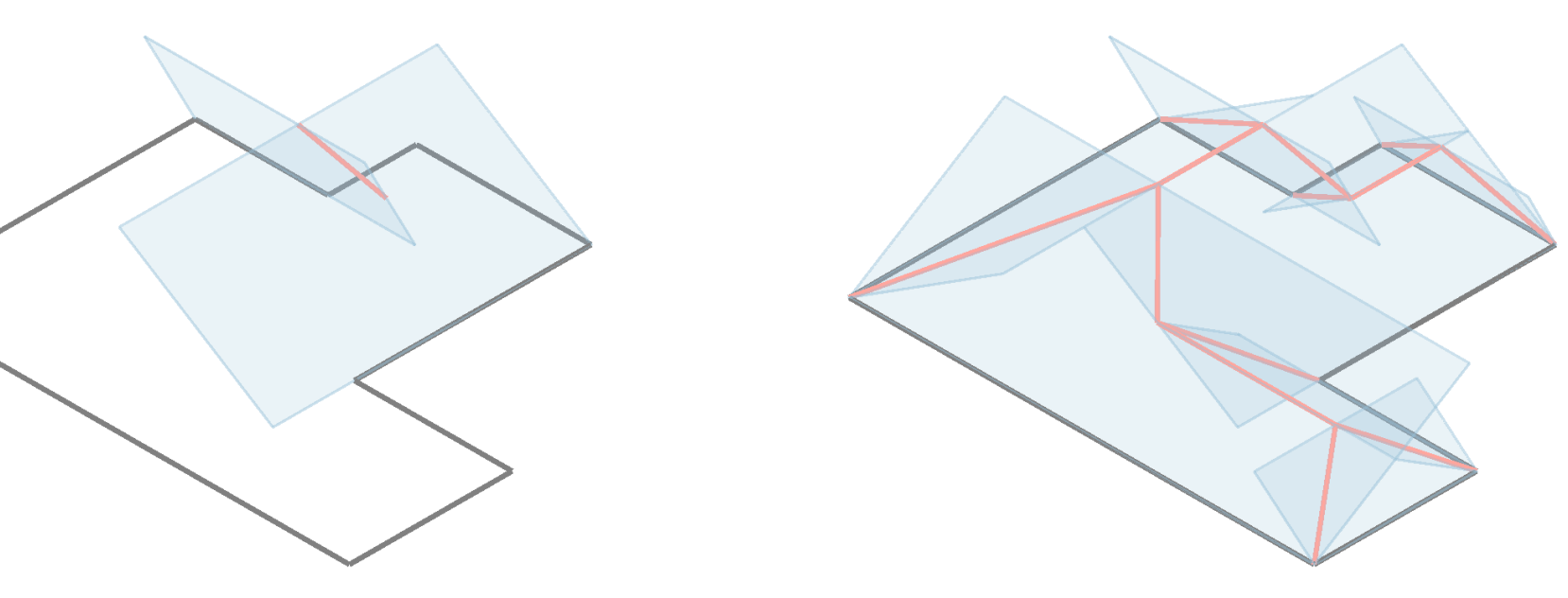

**Input** 2D roof outline **Output** a roof embedded in 2D **Method** solve for the roof topology & roof embedding at the same time

- Blue planes: stemming from the outlined edges
- Red structure: formed by intersection among blue planes

**Reference**:

- 1. Aichholzer and Aurenhammer, "**Straight Skeletons for general polygonal figures in the plane**", 1996
- 5 2. Eppstein and Erickson, "**Raising roofs, crashing cycles, and playing pool: Applications of a data structure for finding pairwise interactions**", 1999

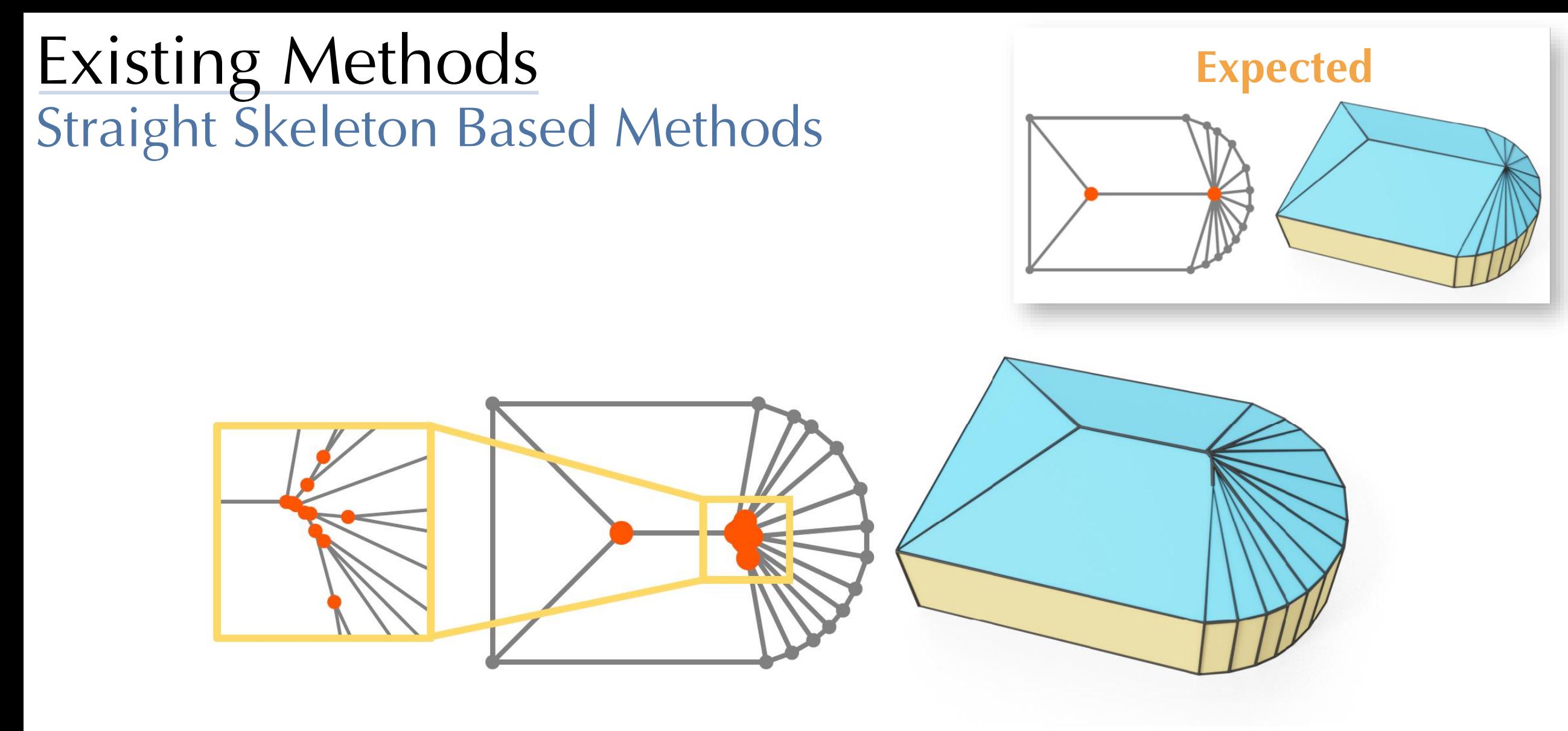

**Problems** wrong (and much more complicated) roof topology with spurious additional vertices

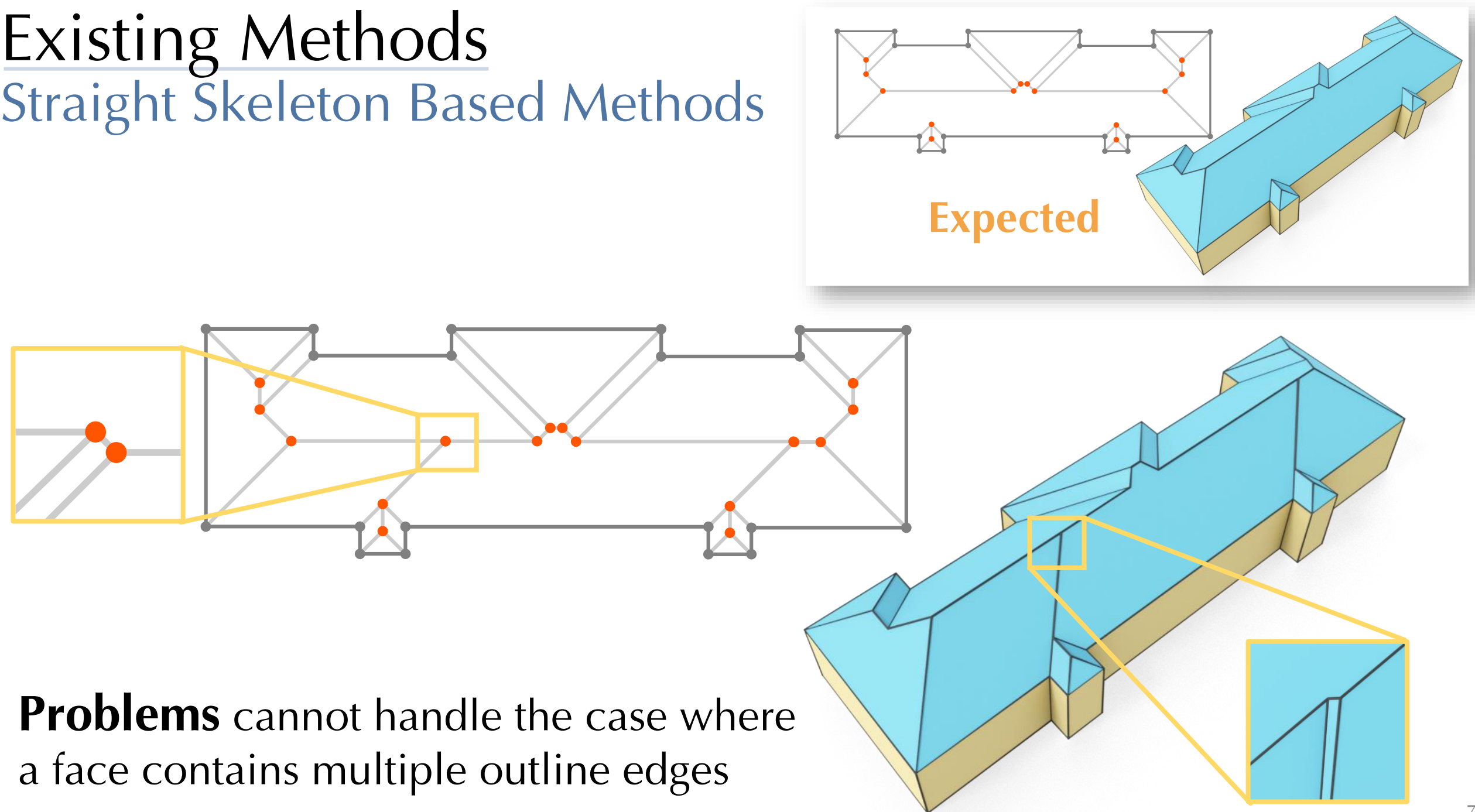

## Existing Methods

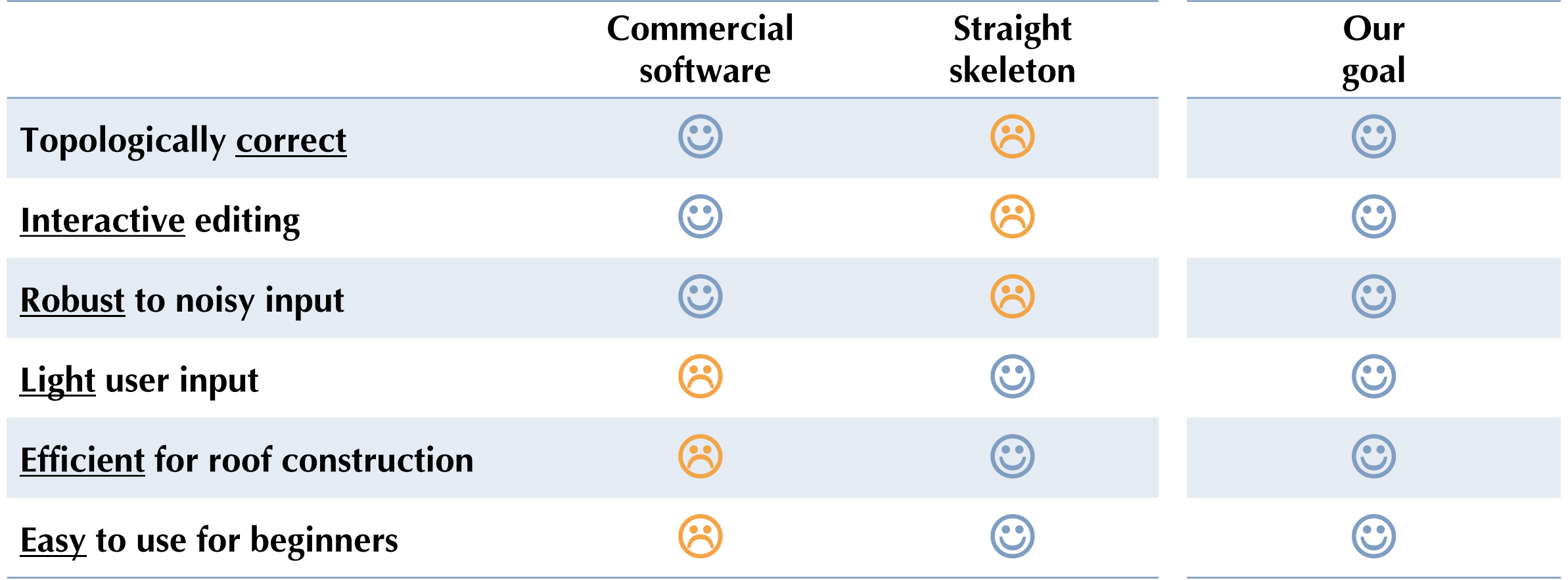

## **Overview** Methodology

- **Q1** How to **model** a roof?
- **Q2** How to describe whether a 3D roof is **planar**?
- **Q3** How to design **different regularizers** for different use cases?

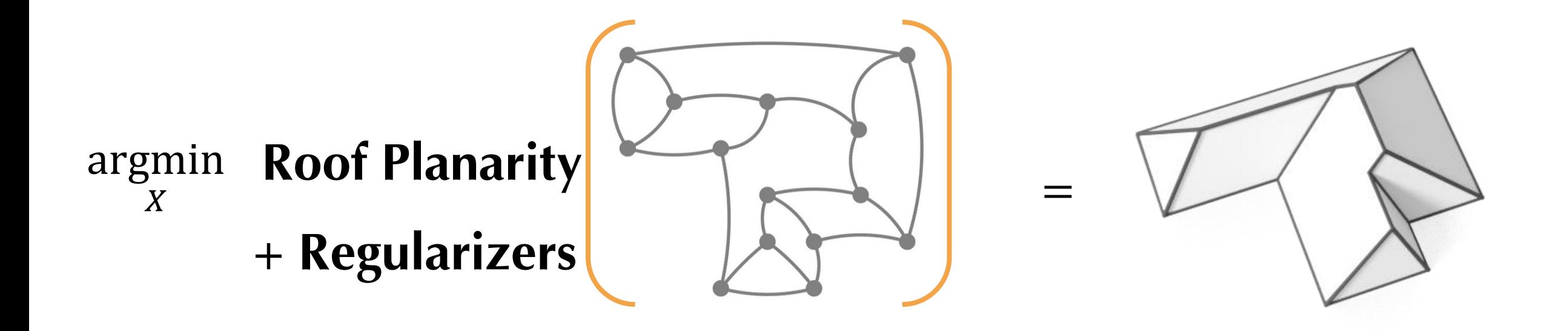

**Notations** Methodology

Roof Topology

Roof Embedding

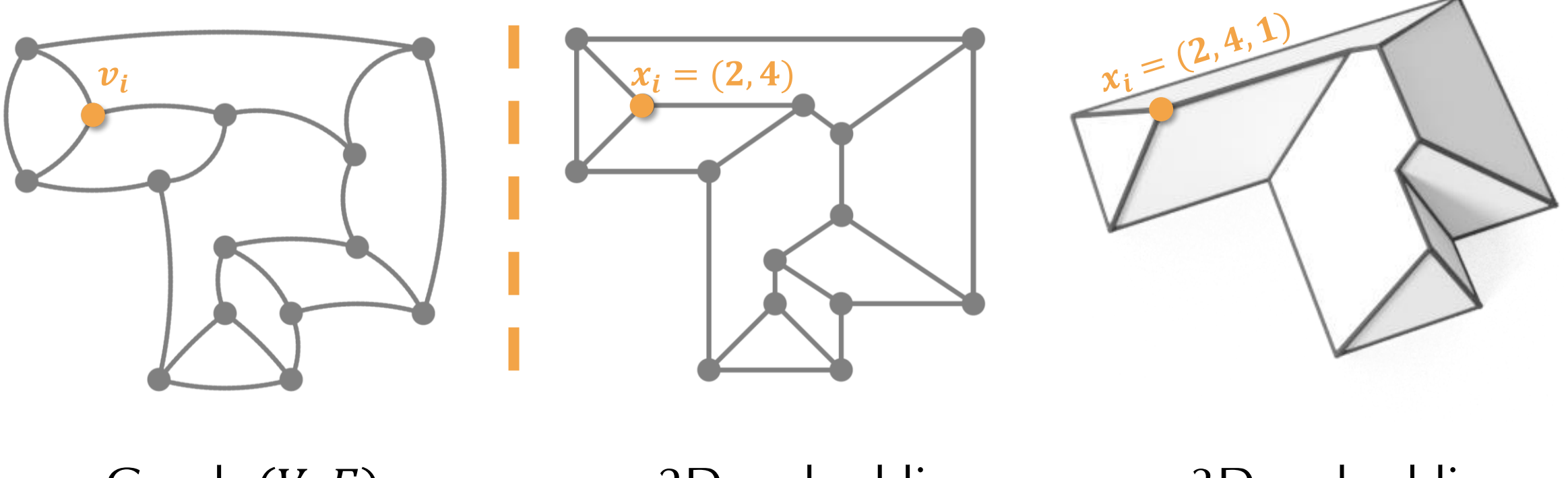

Graph  $(V, F)$  $|V|=n$ 

2D embedding:  $(V, F, X \in R^{n \times 2})$ 

3D embedding:  $(V, F, X \in R^{n \times 3})$ 

11

**DEFINITION 2** We call a 2D embedding of a roof graph **valid** if there exists a valid 3D embedding such that the projection of the 3D embedding in the  $xy$  plane is exactly the same as the 2D embedding.

**DEFINITION 1** We call a 3D embedding of a roof graph **valid** if each 3D roof face is planar and the roof has non-zero height.

#### **Notations** Methodology

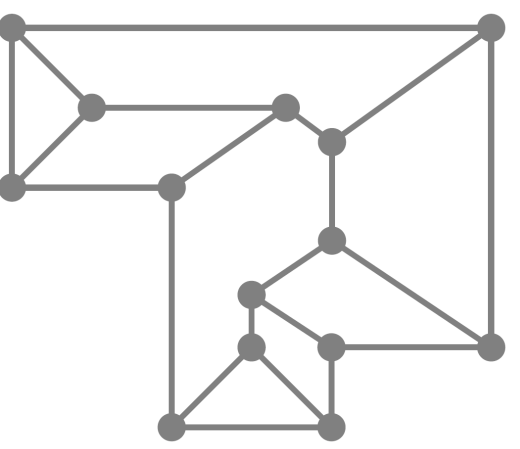

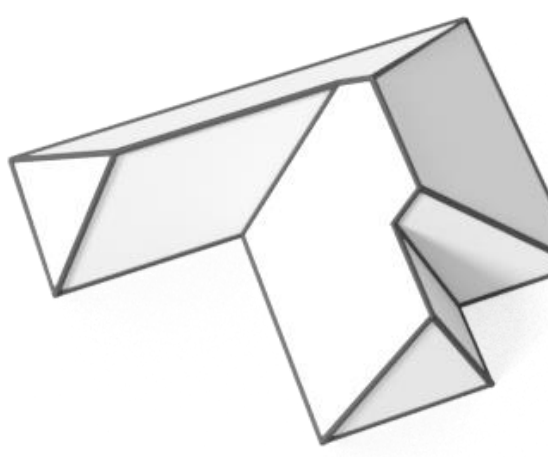

### **Notations** Methodology

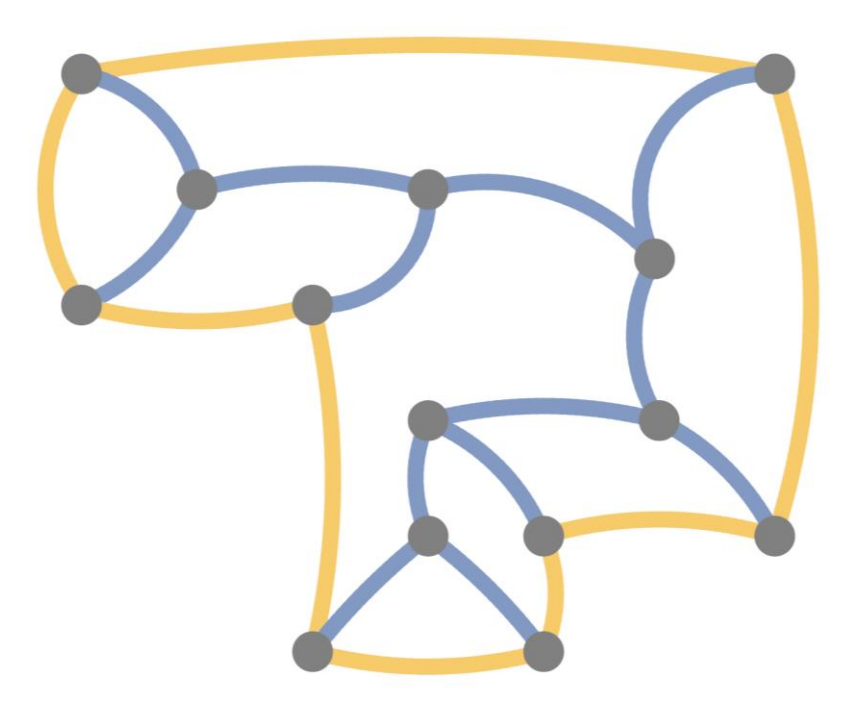

Roof Edge Outline Edge

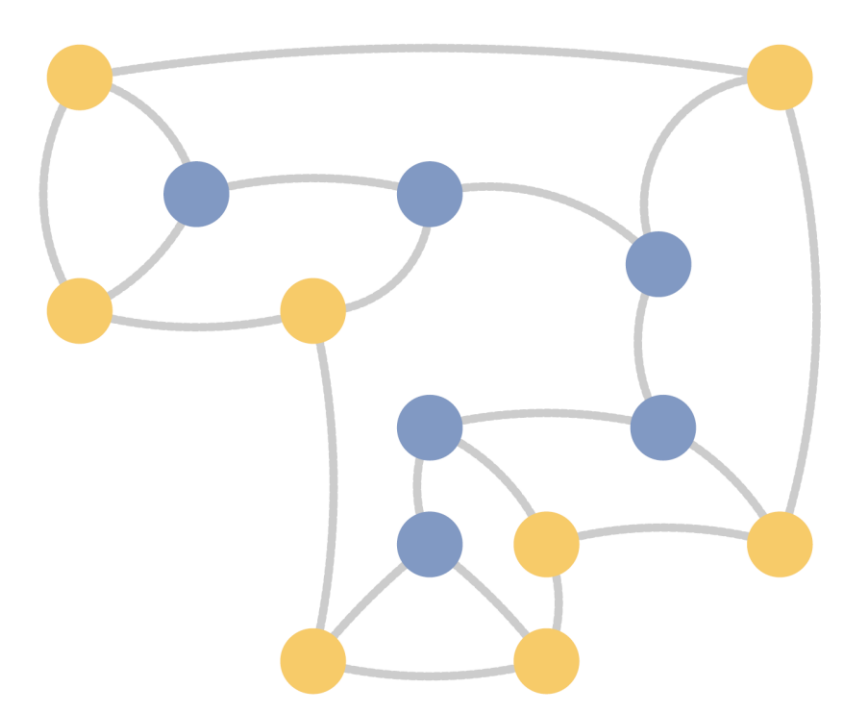

**Roof Vertex** Outline Vertex

### **Notations** Methodology

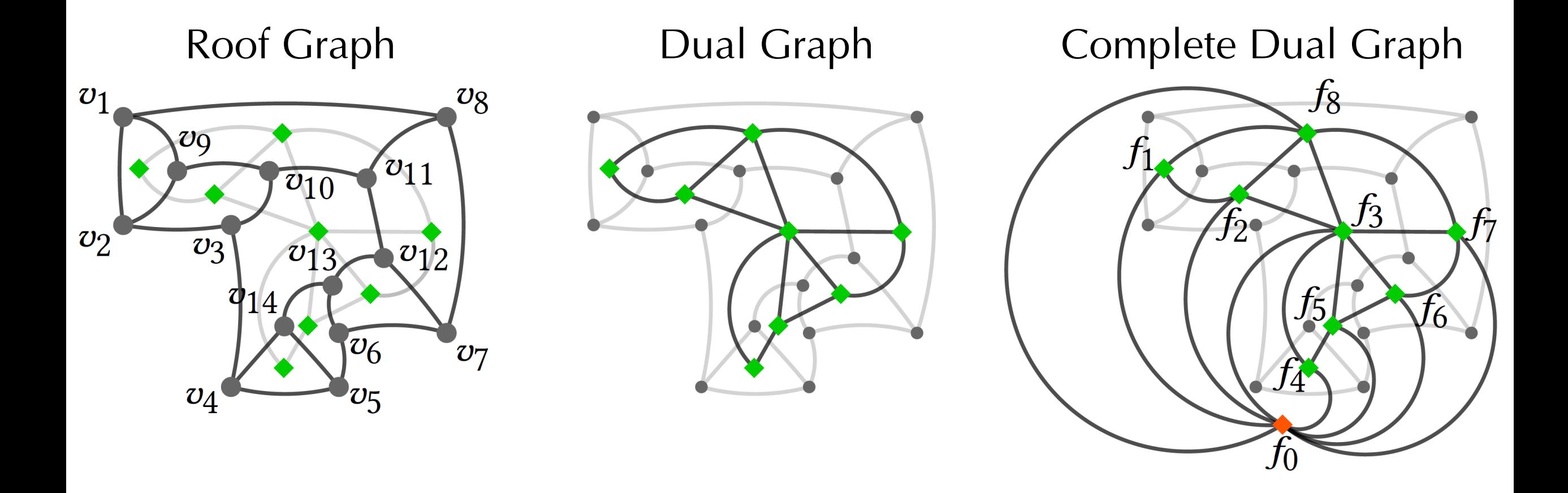

**Equivalent topology representation** primal graph ↔ dual graph

## **Observations** Methodology

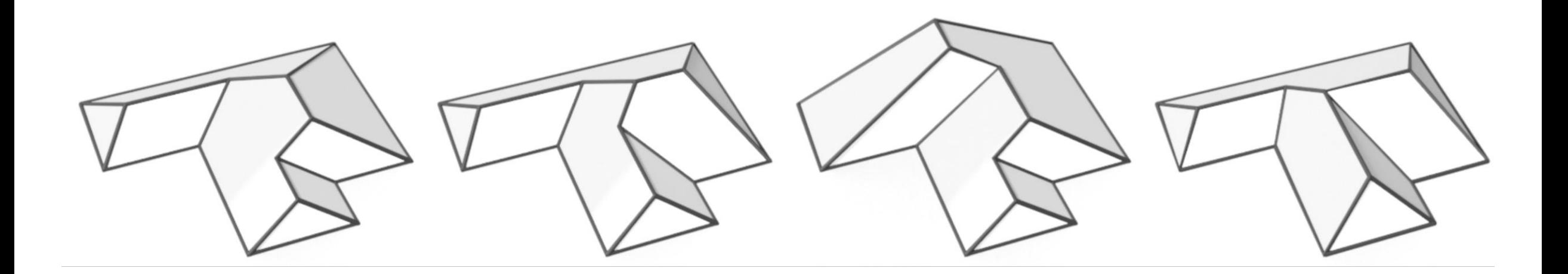

- **Observation** roof outline  $\rightarrow$  roof topology is NOT injective
- Roofs with different style (topology) can have the same outline **Solution** outline + adjacency to specify the roof topology

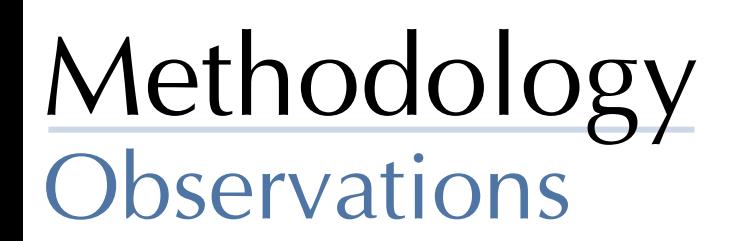

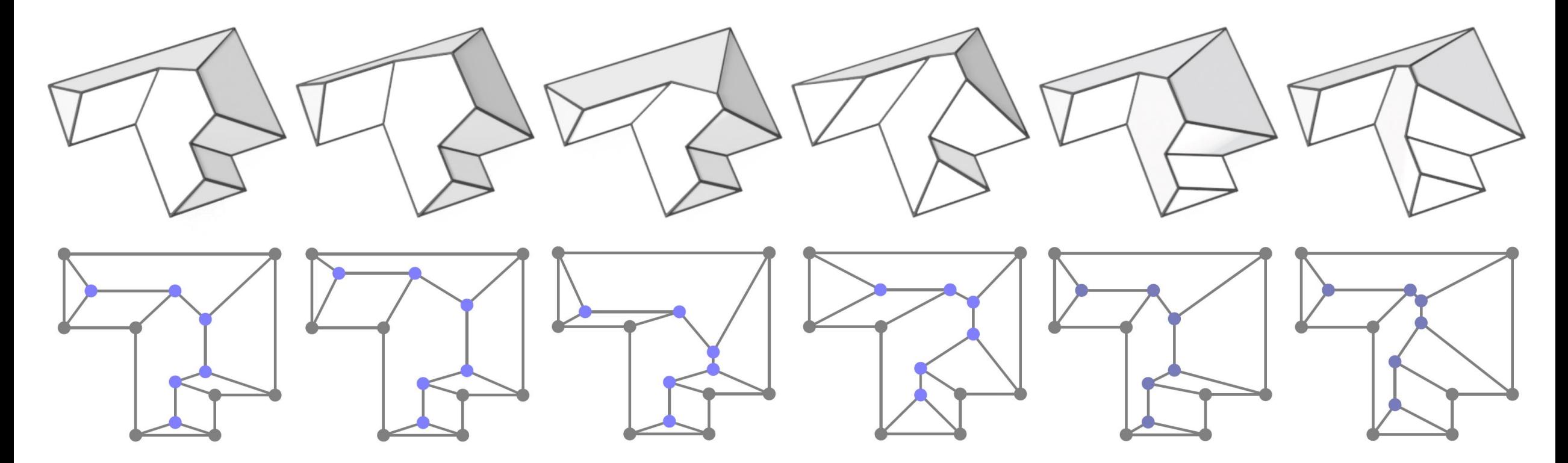

**Observation** multiple valid roof embeddings exist

Roofs with the same topology can have different embeddings **Solution** regularizers to rule out undesirable embeddings

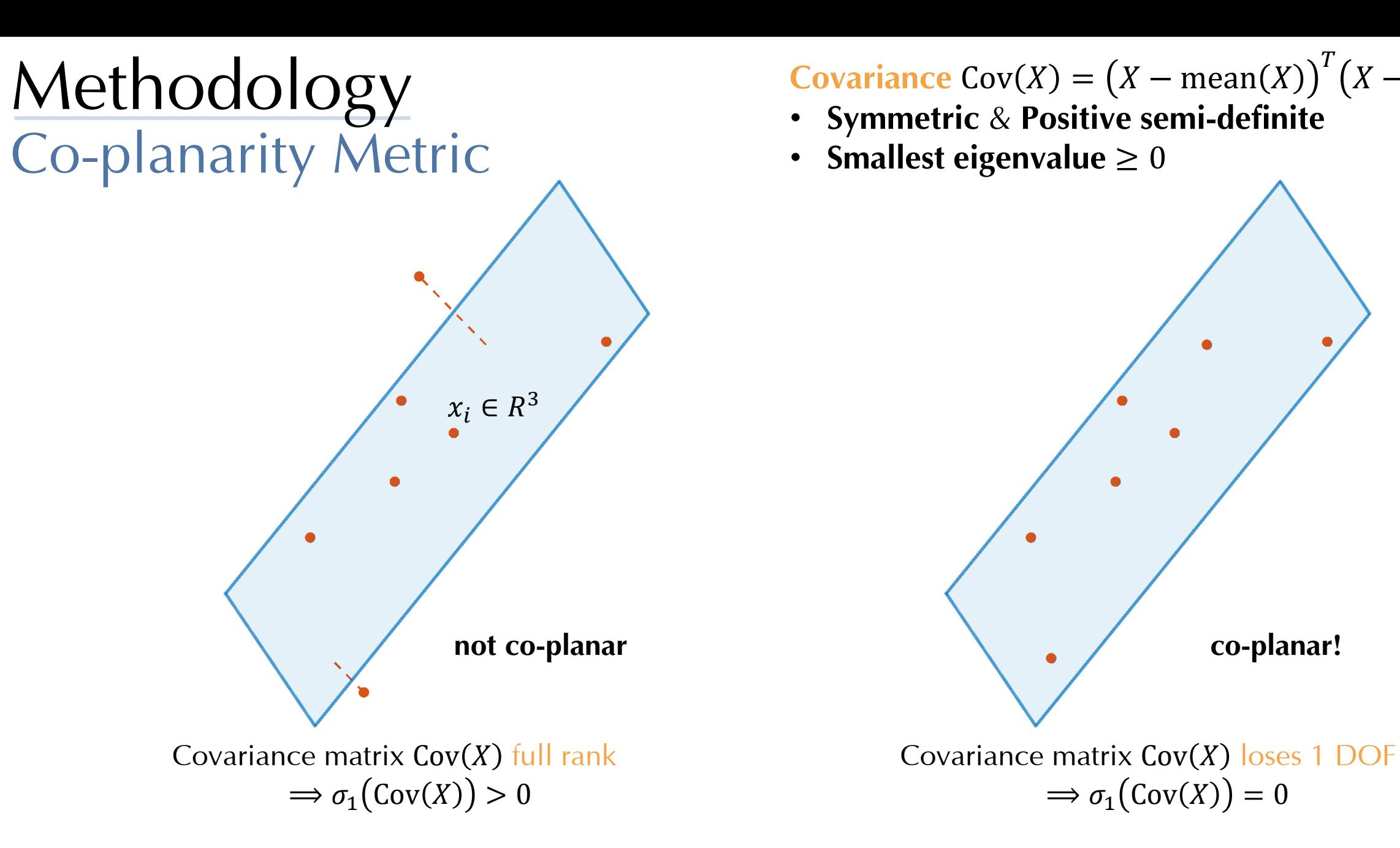

**Summary**  $\sigma_1$  (Cov(X)) measures the co-planarity error of a point set X

 $\overline{T}$ 

 $X-$  mean( $X$ 

## Validity Formulation  $\text{Methodology} \ \text{\textcircled{*}} \ \text{Cov}(X) \colon \text{covariance matrix of } X \ \text{\textcircled{*}} \ \text{Cov}(X) \colon \text{covariance matrix of } X \ \text{\textcircled{*}} \ \text{Cov}(X) \colon \text{covariance matrix of } X \ \text{\textcircled{*}} \ \text{Cov}(X) \colon \text{Covariance matrix of } X \ \text{\textcircled{*}} \ \text{Cov}(X) \colon \text{Covariance matrix of } X \ \text{\textcircled{*}} \ \text{Cov}(X) \colon \text{Covariance matrix of } X \ \text{\textcircled{*}} \ \text{Cov}(X) \colon \text{Covariance matrix of } X \ \text{\textcircled$

**Input** roof <u>outline</u> + <u>topology</u> (primal/dual graph) **Output** a valid 3D roof embedding

❖ valid: each 3D roof face is planar

**Solution** optimization-based formulation

❖ variables: the 3D positions for each vertex

**❖ objective: the vertices in each face are co-planar** 

 $\bullet$   $\sigma_1(A)$ : the smallest eigenvalue of A

❖  $X_{f_i}$ : vertex positions of the  $f_i$ -th face

$$
E_{\text{planarity}}(X) = \sum_{i=1}^{n_f} \sigma_1 \left( \text{Cov}(X_{f_i}) \right)
$$

## Planarity Optimization Methodology

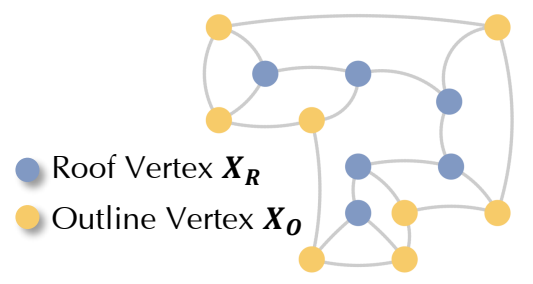

 $\dots$  Cov(X): covariance matrix of X  $\bullet$   $\sigma_1(A)$ : the smallest eigenvalue of A ❖  $X_{f_i}$ : vertex positions of the  $f_i$ -th face  $\triangleleft$  E<sub>planarity</sub> $(X) = \sum_{i=1}^{n_f} \sigma_1 \left( \text{Cov}(X_{f_i}) \right)$ 

$$
\min_{X_R} E_{\text{planarity}}(X)
$$

$$
x_Z^* = h
$$

**Variables** 3D positions for roof vertices  $X_R$ ❖ Fixed outline: same setting as straight skeleton based methods

#### **Hard constraint** avoid zero-height roof

❖ Hyper-parameter ℎ allows us to control the overall height of the constructed roof

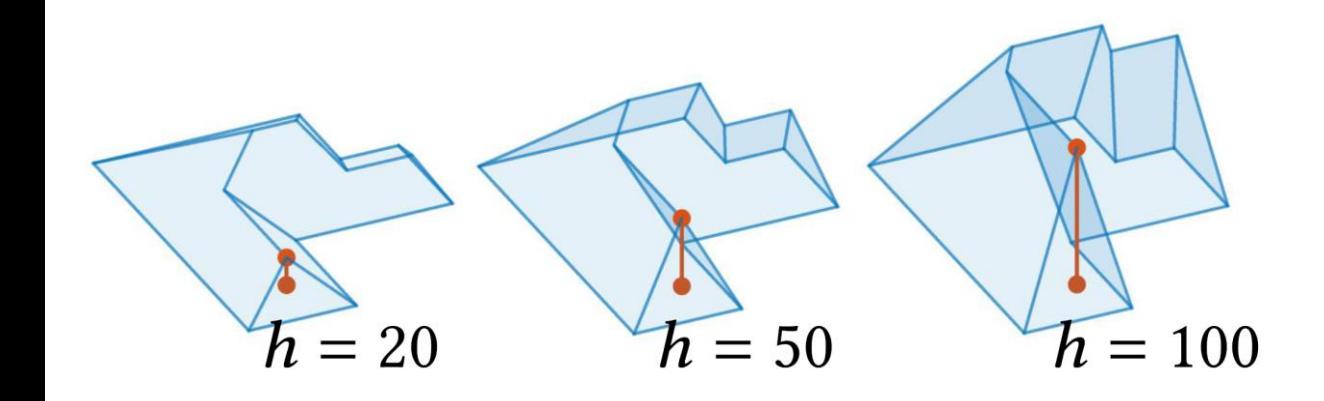

## Planarity & User Input Methodology

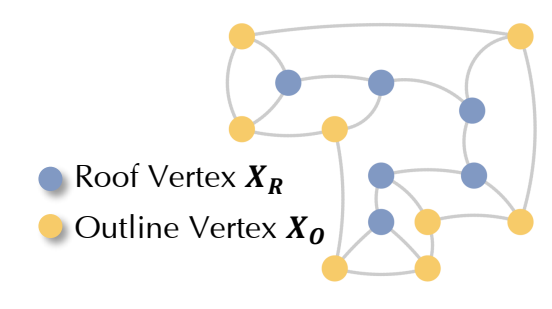

- **❖** Cov(X): <u>covariance matrix</u> of X
- $\triangleleft$   $\sigma_1(A)$ : the <u>smallest eigenvalue</u> of A
- ❖  $X_{f_i}$ : vertex positions of the  $f_i$ -th face

$$
\mathbf{\hat{E}}_{\text{planarity}}(X) = \sum_{i=1}^{n_f} \sigma_1 \left( \text{Cov}(X_{f_i}) \right)
$$

 $\triangleleft$   $\overline{X}$ : the 2D projection of X

$$
\min_{X_R} \mathbf{E}_{\text{planarity}}(X) + \left\| \bar{X}_R - \bar{X}_R^{\text{user}} \right\|_F^2
$$

$$
x_Z^* = h
$$

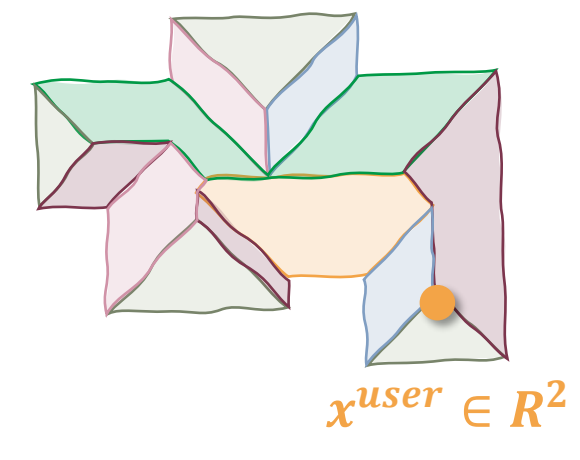

**User input** not valid but provides good initial locations

 $\triangleleft$  enforce 2D projections of X to be close to user input

## Planarity & Aesthetic Constraints  $\text{Methodology} \ \text{\textcircled{*}} \ \text{Cov}(X) \colon \text{\textcircled{covariance matrix of}} X \ \text{\textcircled{*}} \ \text{\textcircled{c}} \ \text{for} (A) \colon \text{the smallest eigenvalue of} X$

- 
- $\bullet$   $\sigma_1(A)$ : the smallest eigenvalue of A
- ❖  $X_{f_i}$ : vertex positions of the  $f_i$ -th face

$$
\mathbf{\hat{E}}_{\text{planarity}}(X) = \sum_{i=1}^{n_f} \sigma_1 \left( \text{Cov}(X_{f_i}) \right)
$$

 $\triangleleft (e_p, e_q)$ : **distance** between two parallel vectors

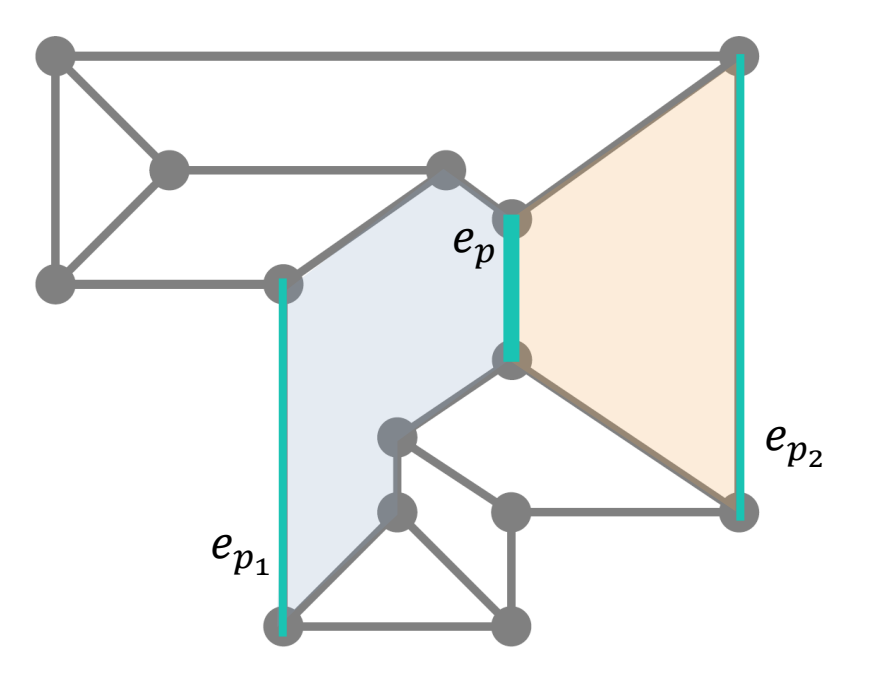

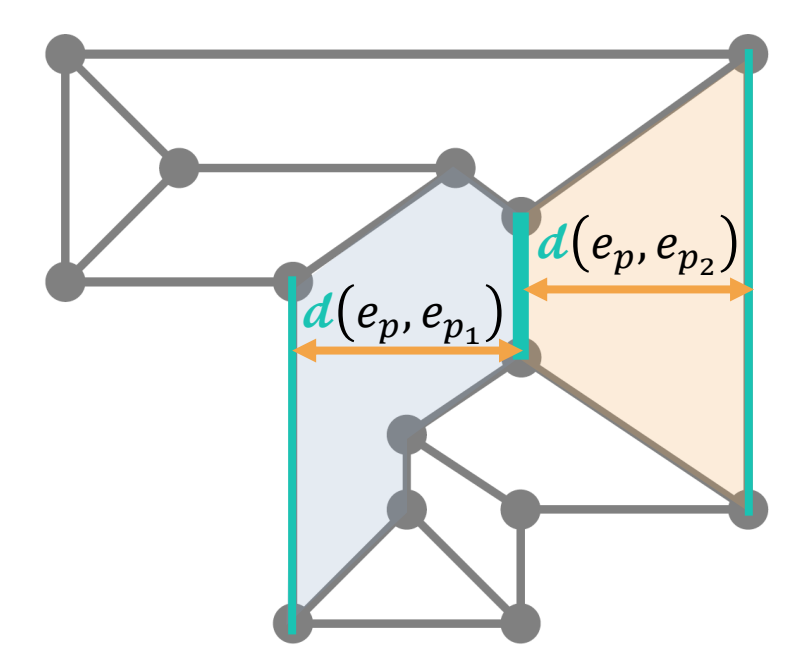

 $E = ||d(e_q, e_{q_1}) - d(e_q, e_{q_2})||_F^2$ 2 **Parallel**  $e_p \parallel e_{p_1} \parallel e_{p_2}$ 

## Planarity & Aesthetic Constraints  $\text{Methodology} \ \text{\tiny \begin{array}{l} \text{\Large\char'4.6ex \textbf{.} \begin{array}{cc} \text{\Large\char'4.6ex \textbf{.} \begin{array}{cc} \text{\Large\char'4.6ex \textbf{.} \begin{array}{cc} \text{\Large\char'4.6ex \textbf{.} \end{array} \end{array}} \\ \text{\Large\char'4.6ex \textbf{.} \begin{array}{cc} \text{\Large\char'4.6ex \textbf{.} \end{array} \end{array}}}} \ \text{\Large\char'4.6ex \textbf{.} \begin{array}{cc} \text{\Large\char'4.6ex \textbf{.} \begin{array}{cc} \$

- 
- $\bullet$   $\sigma_1(A)$ : the smallest eigenvalue of A
- ❖  $X_{f_i}$ : vertex positions of the  $f_i$ -th face

$$
\mathbf{\hat{E}}_{\text{planarity}}(X) = \sum_{i=1}^{n_f} \sigma_1 \left( \text{Cov}(X_{f_i}) \right)
$$

 $\triangleleft a(e_p, e_q)$ : **angle** between two parallel vectors

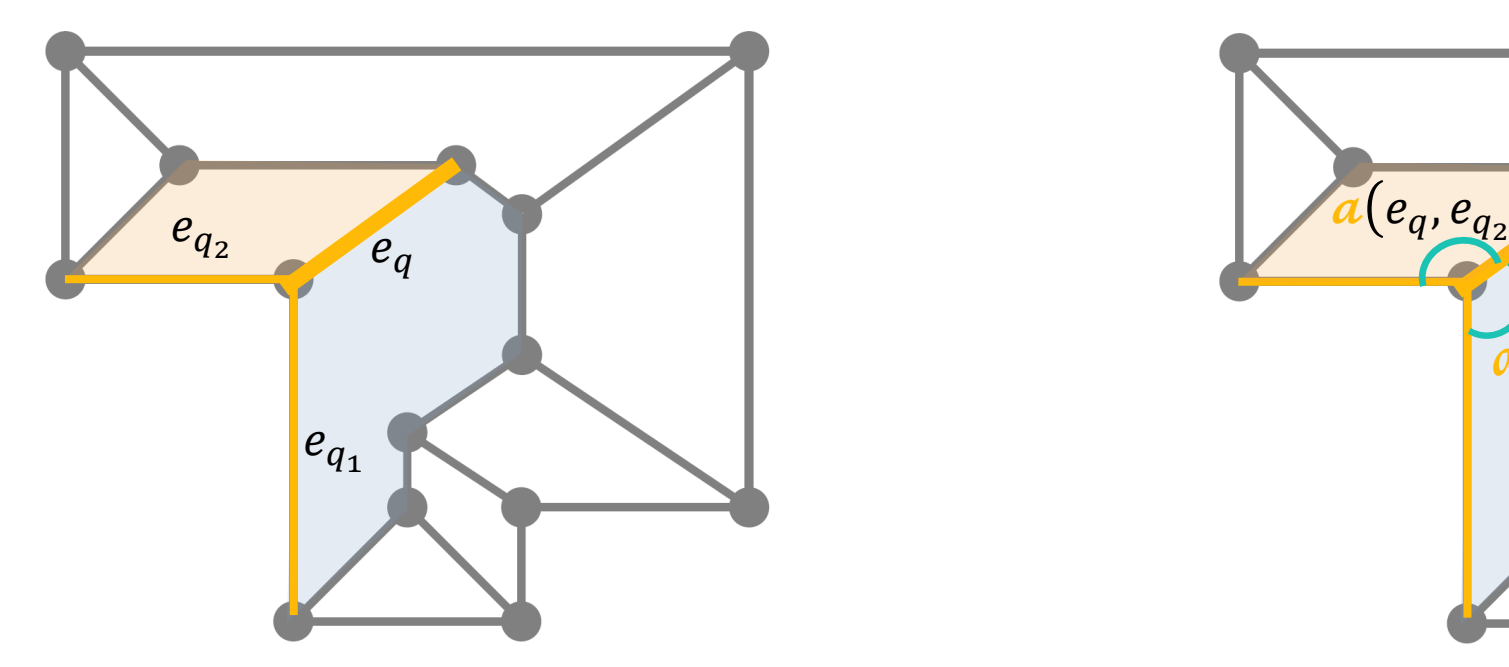

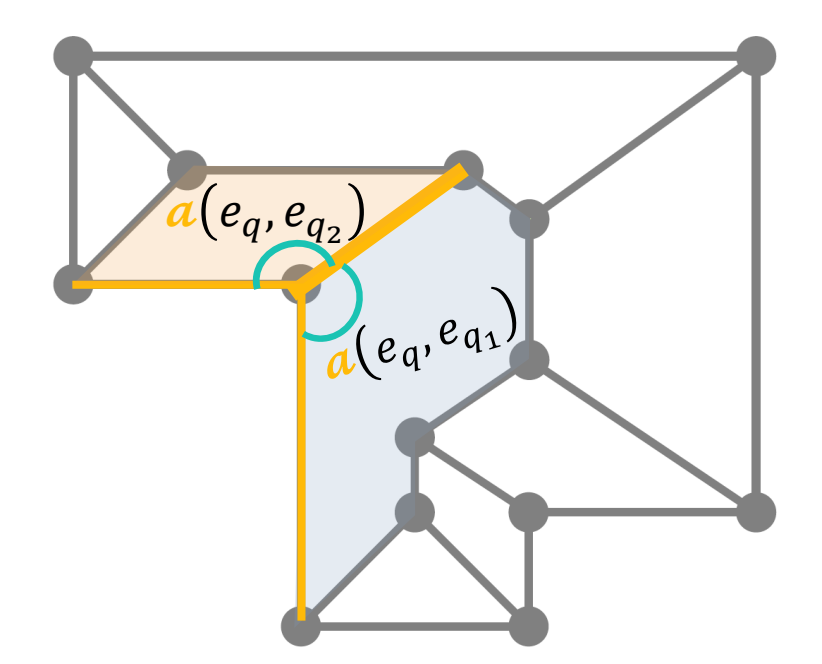

**Intersecting**  $e_q \wedge e_{q_1} \wedge e_{q_2}$ 

$$
\wedge \, e_{q_2} \qquad \qquad E = \|a(e_q, e_{q_1}) - a(e_q, e_{q_2})\|_F^2
$$

## Planarity & Aesthetic Constraints Methodology

$$
\min_{X_R} E_{\text{planarity}}(X) + E_{\text{aesthetic}}(X)
$$

$$
x_Z^* = h
$$

$$
E_{\text{aes.}}(X) = \sum_{p \in \{\text{B}\}} \|a(e_p, e_{p_1}) - a(e_p, e_{p_2})\|_F^2 + \sum_{q \in \{\text{B}\}} \|d(e_q, e_{q_1}) - d(e_q, e_{q_2})\|_F^2
$$

 $\mathbf{\hat{a}}(e_p, e_q)$ : angle between two vectors  $d(e_p, e_q)$ : distance between two parallel vectors

- $\dots$  Cov(X): covariance matrix of X
- $\bullet$   $\sigma_1(A)$ : the smallest eigenvalue of A
- ❖  $X_{f_i}$ : vertex positions of the  $f_i$ -th face
- $\triangleleft$  E<sub>planarity</sub> $(X) = \sum_{i=1}^{n_f} \sigma_1 \left( \text{Cov}(X_{f_i}) \right)$

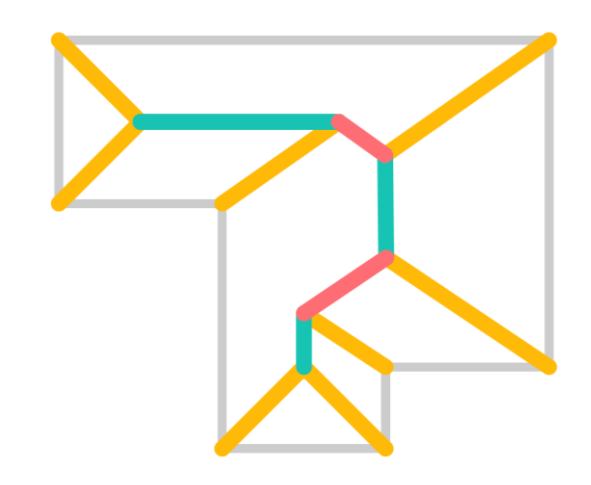

### **Aesthetic constraints** more

plausible local minima

- ❖ Yellow edges: angle bisectors
- ❖ Green edges: equal distance to the parallel outline edges

## Planarity & Free Outlines Methodology ❖ Cov(): covariance matrix of

$$
\min_{x_{xyz}, x_z} E_{\text{planarity}}(X) + \eta \text{Var}(x_z) + \eta \text{Var}(x_z)
$$

$$
x_z^* = h
$$

#### **Set outline vertices as free variables**

❖ Add extra constraints: subset of outline vertices in similar height

- 
- $\bullet$   $\sigma_1(A)$ : the smallest eigenvalue of A
- ❖  $X_{f_i}$ : vertex positions of the  $f_i$ -th face
- $\triangleleft$  E<sub>planarity</sub> $(X) = \sum_{i=1}^{n_f} \sigma_1 \left( \text{Cov}(X_{f_i}) \right)$
- $\triangleleft Var(x)$ : <u>variance</u> of a vector x

#### Hexagonal Pavilion

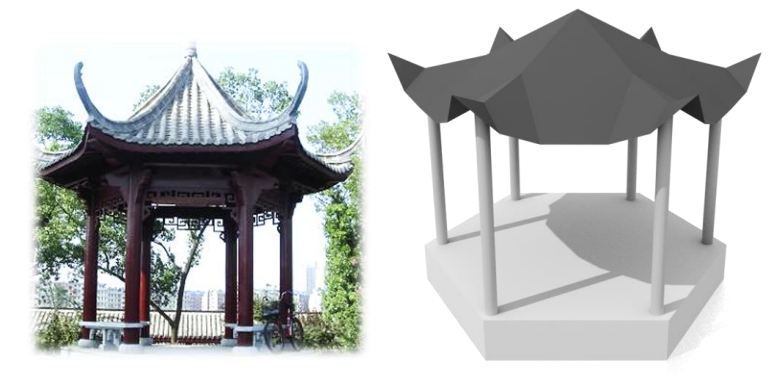

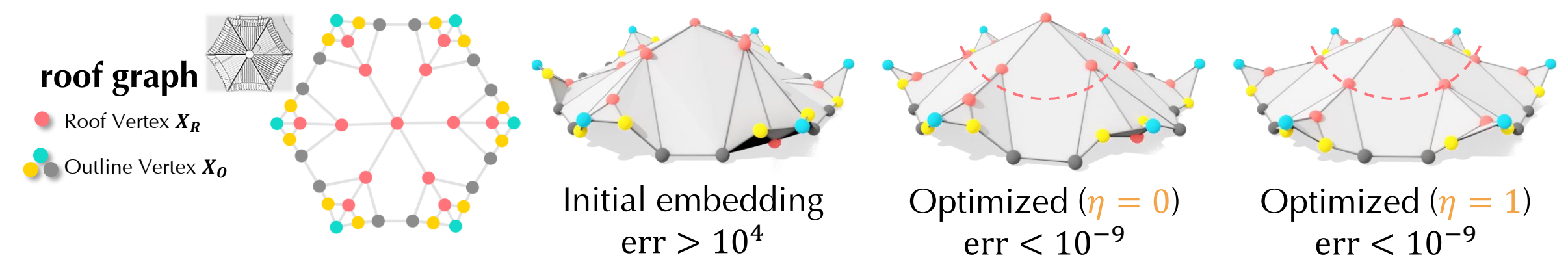

## Planarity & Free Outlines Methodology

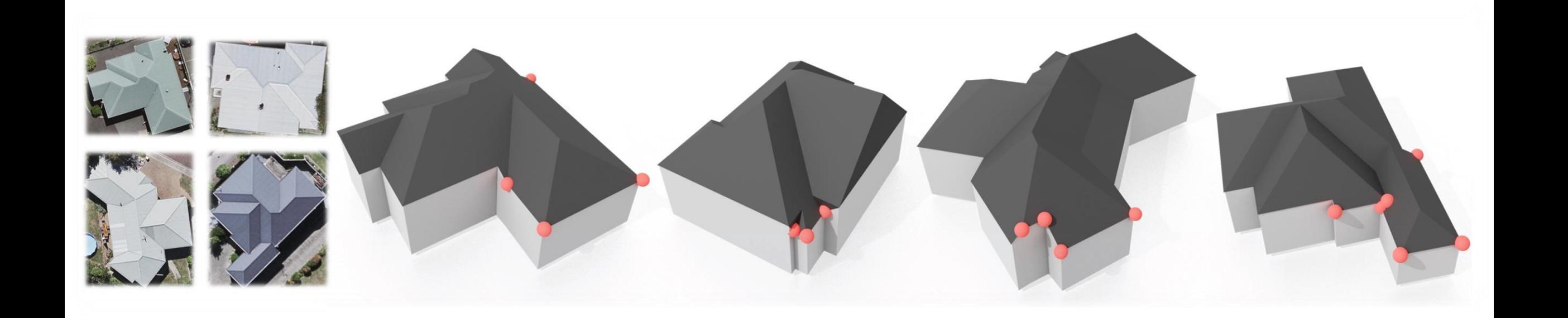

#### **Set outline vertices as free variables**

❖ red: outline vertices with non-zero height

#### Hakka Tulou, China

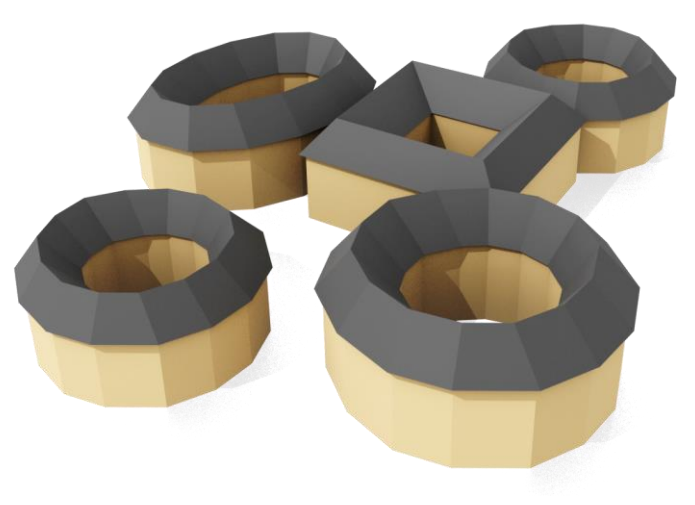

#### Nagoya Castle, Japan

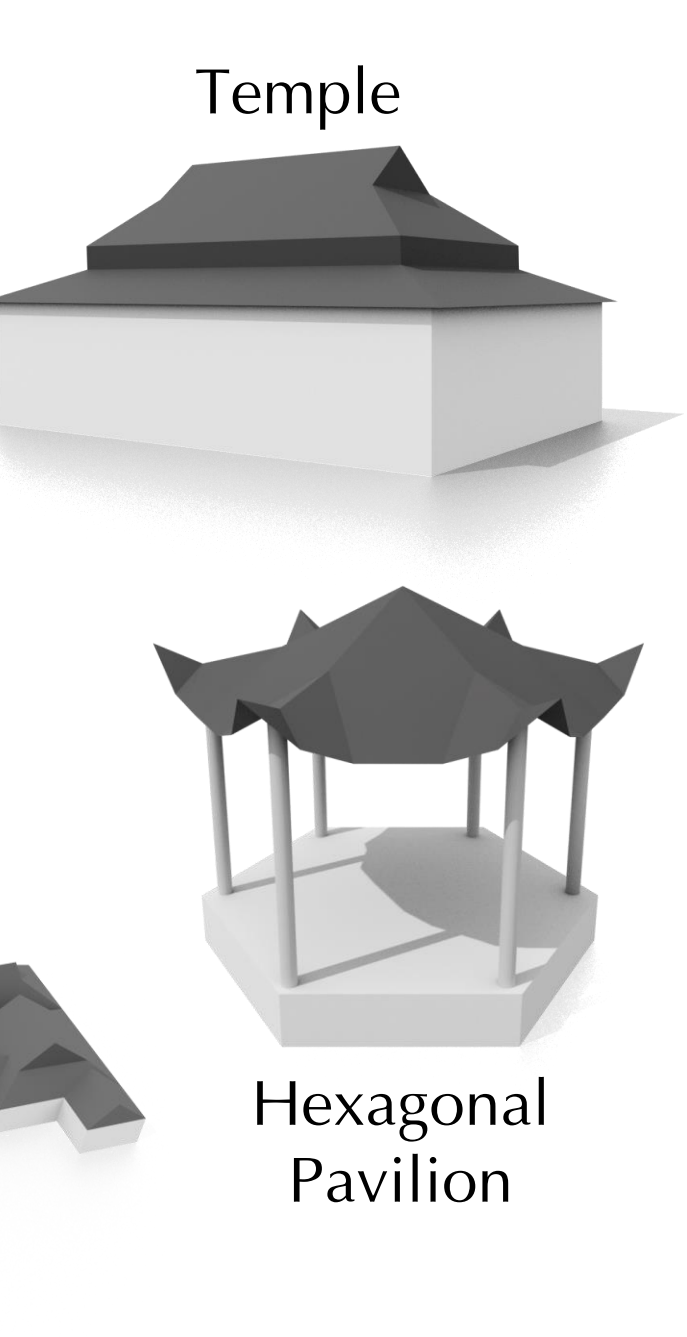

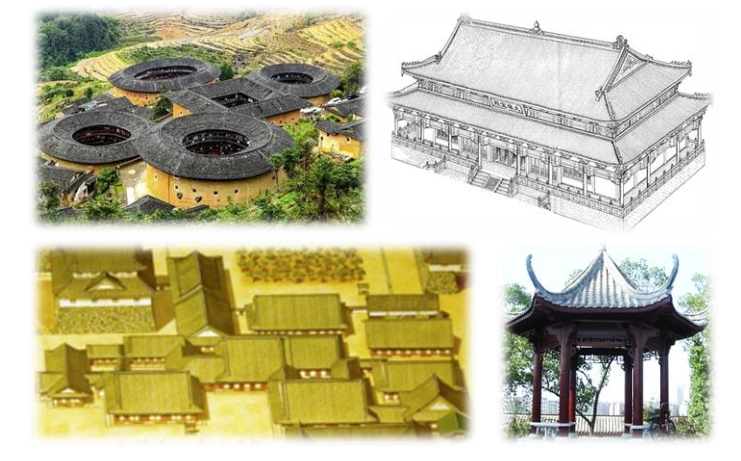

(Reference images from internet)

**Feasibility** model roofs with different styles:

- ✓ Approximate curved roofs
- $\checkmark$  Roofs with vertical facades
- ✓ Roofs with inner courtyards
- ✓ Outline edges in different height

## Compare to Straight Skeleton Based Methods

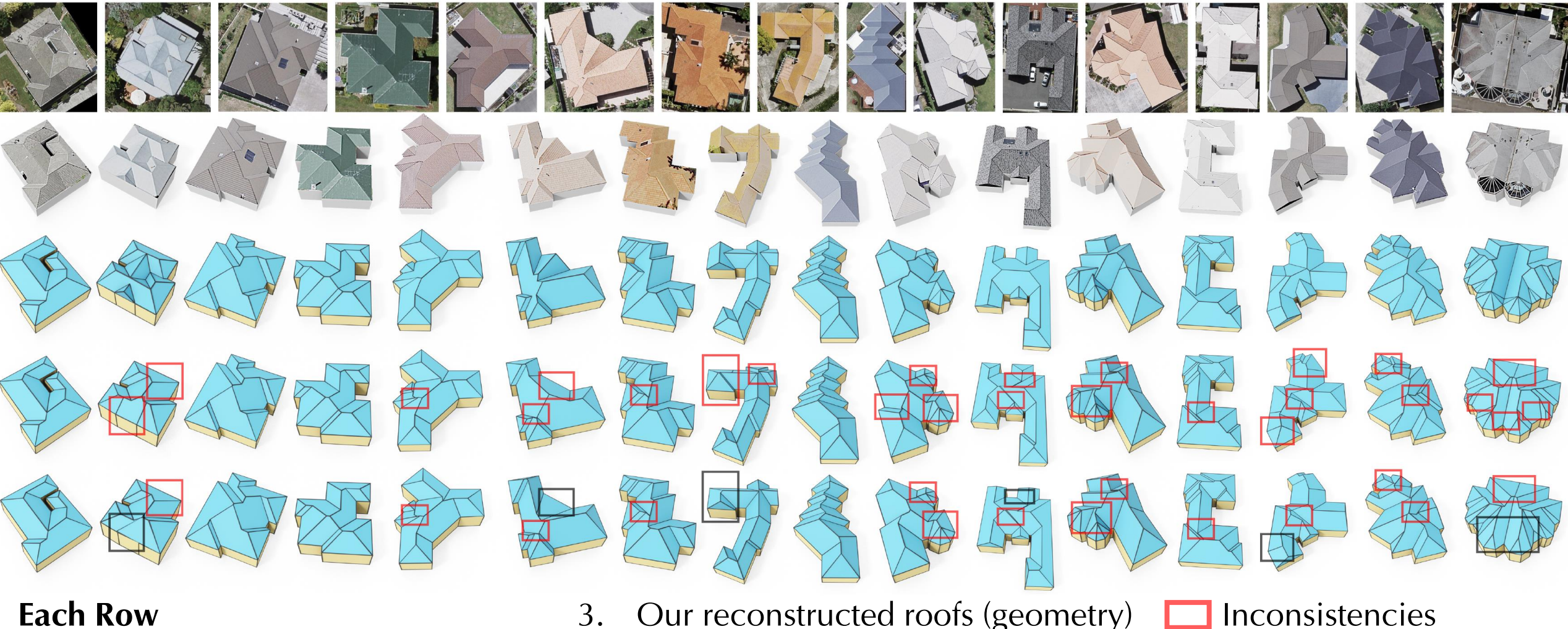

#### **Each Row**

- 1. Input aerial images
- Our reconstructed roofs (texture)
- 3. Our reconstructed roofs (geometry)
- 4. Straight Skeleton
- 5. Weighted Straight Skeleton (wss)

Error introduced by wss

### Compare to Straight Skeleton Based Methods

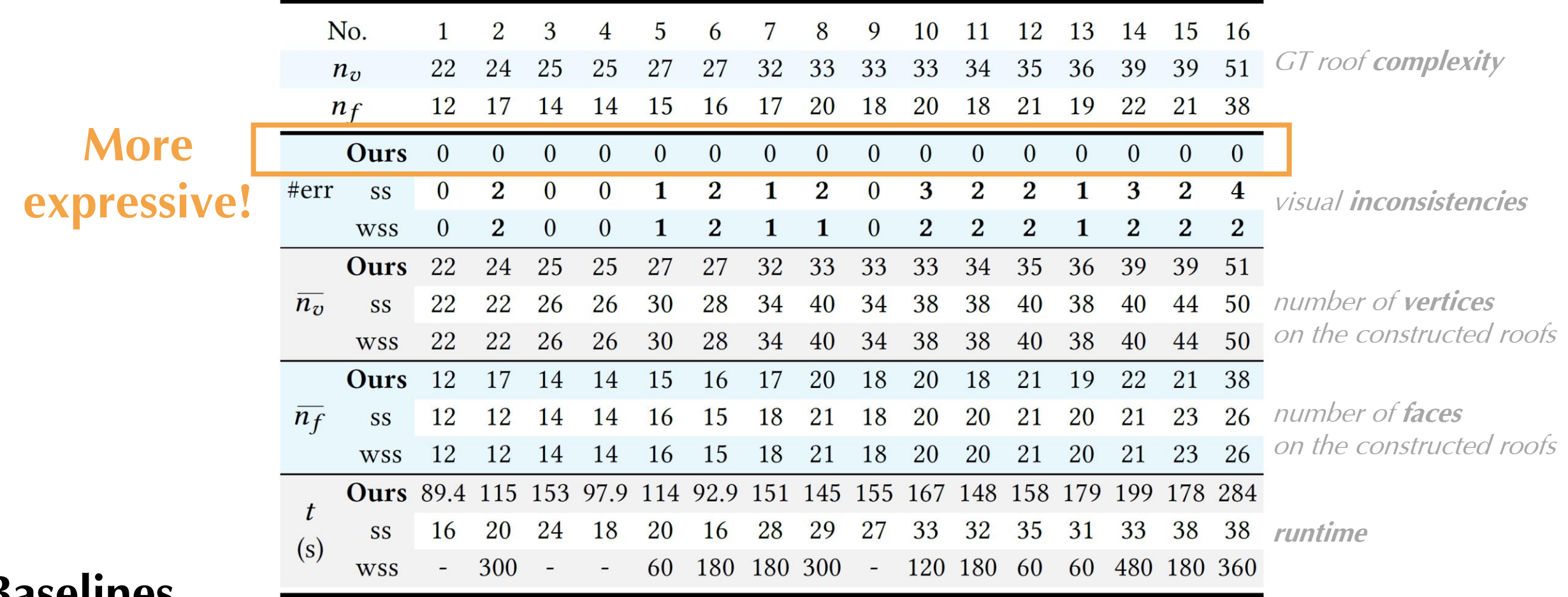

#### **Baselines**

- Straight Skeleton (ss)
- Weighted Straight Skeleton (wss)

### Compare to Commercial Software

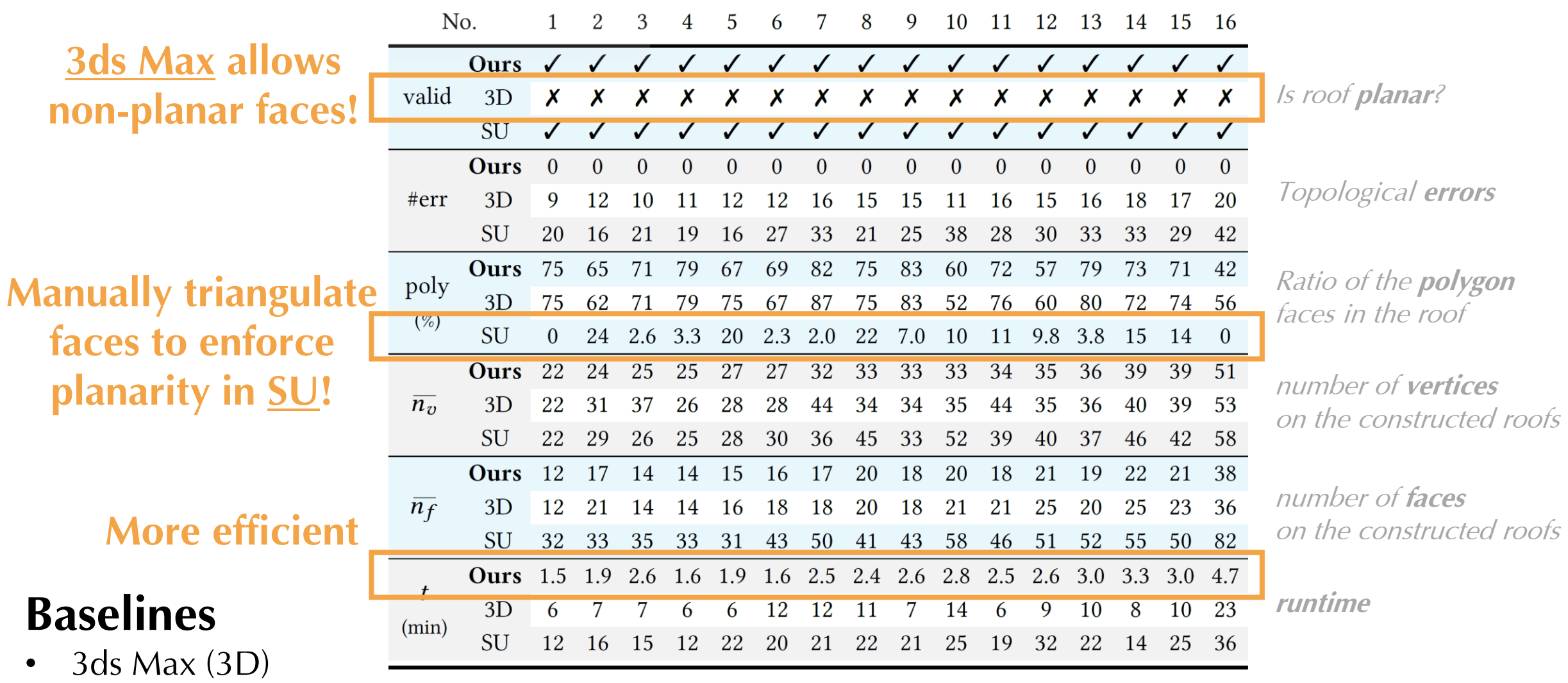

• SketchUp (SU)

## Applications Interactive Editing

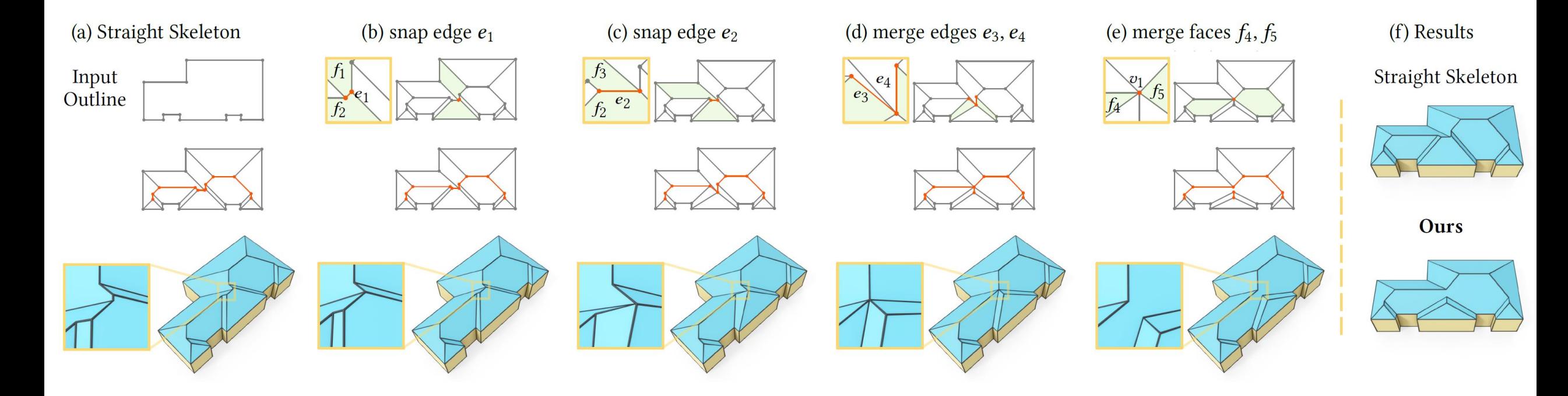

#### **Editing Operations** optimization-based formulation allows interactive editing

- $\checkmark$  Move a vertex
- $\checkmark$  Move an edge
- $\checkmark$  Snap an edge
- $\checkmark$  Merge two faces
- $\checkmark$  Split a face
- $\checkmark$  Force two faces to be adjacent

## Applications Roof-Image Paired Dataset

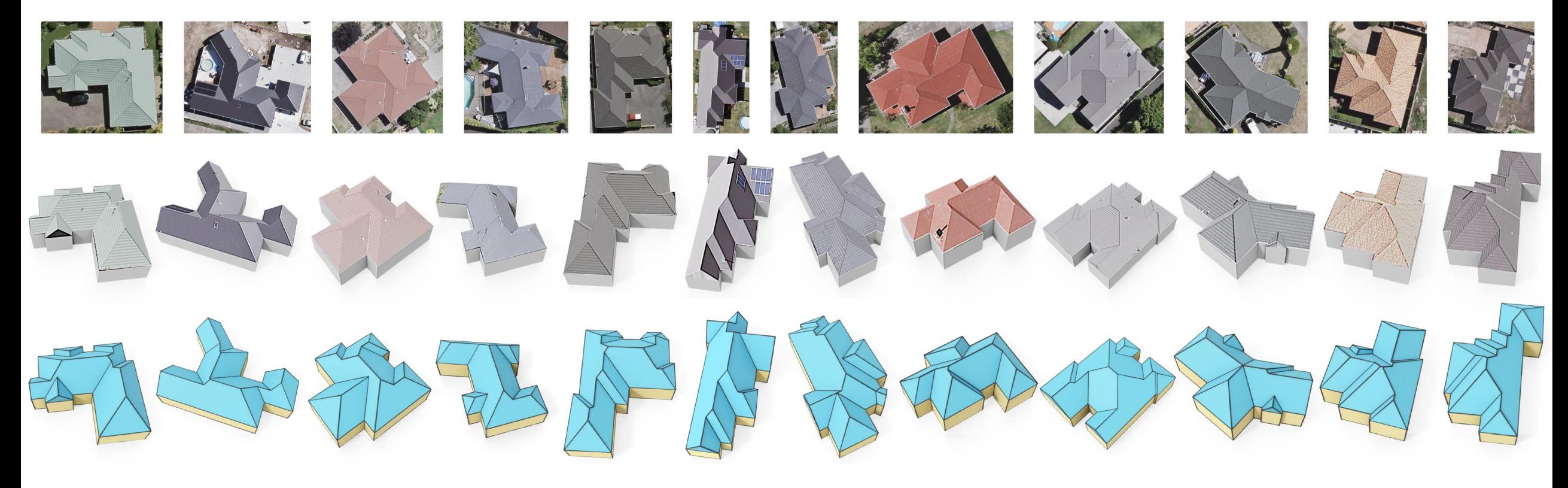

**Dataset** polygonal roof meshes paired with images

- $\checkmark$  >3K .obj
- $\checkmark$  Texture coordinates
- $\checkmark$  Face labels
- $\checkmark$  Roof synthesis
- $\checkmark$  Roof segmentation

Tree: Deg. Terminienters https://github.com/llorz/SGA21\_roofOptive=
https://github.com/llorz/SGA21\_roofOptive=
https://github.com/llorz/SGA21\_roofOptive=
https://github.com/llorz/SGA21\_roofOptive=
https://github.com/llorz mization/tree/main/RoofGraphDataset

image

polygon mesh point cloud

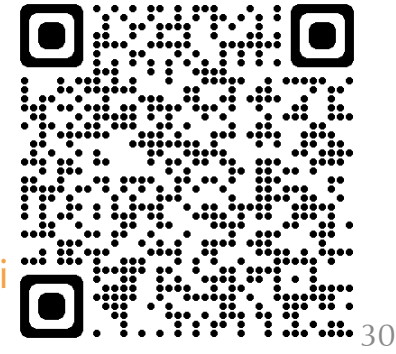

## Applications Roof Synthesis from Scratch

#### **Roof Outline Generation**

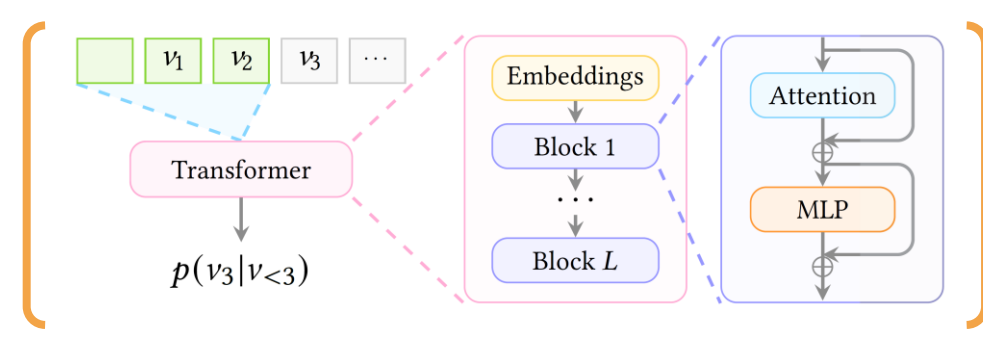

Transformer

Training set: 2105 samples, Testing set: 210 samples

#### **Face Adjacency Prediction**

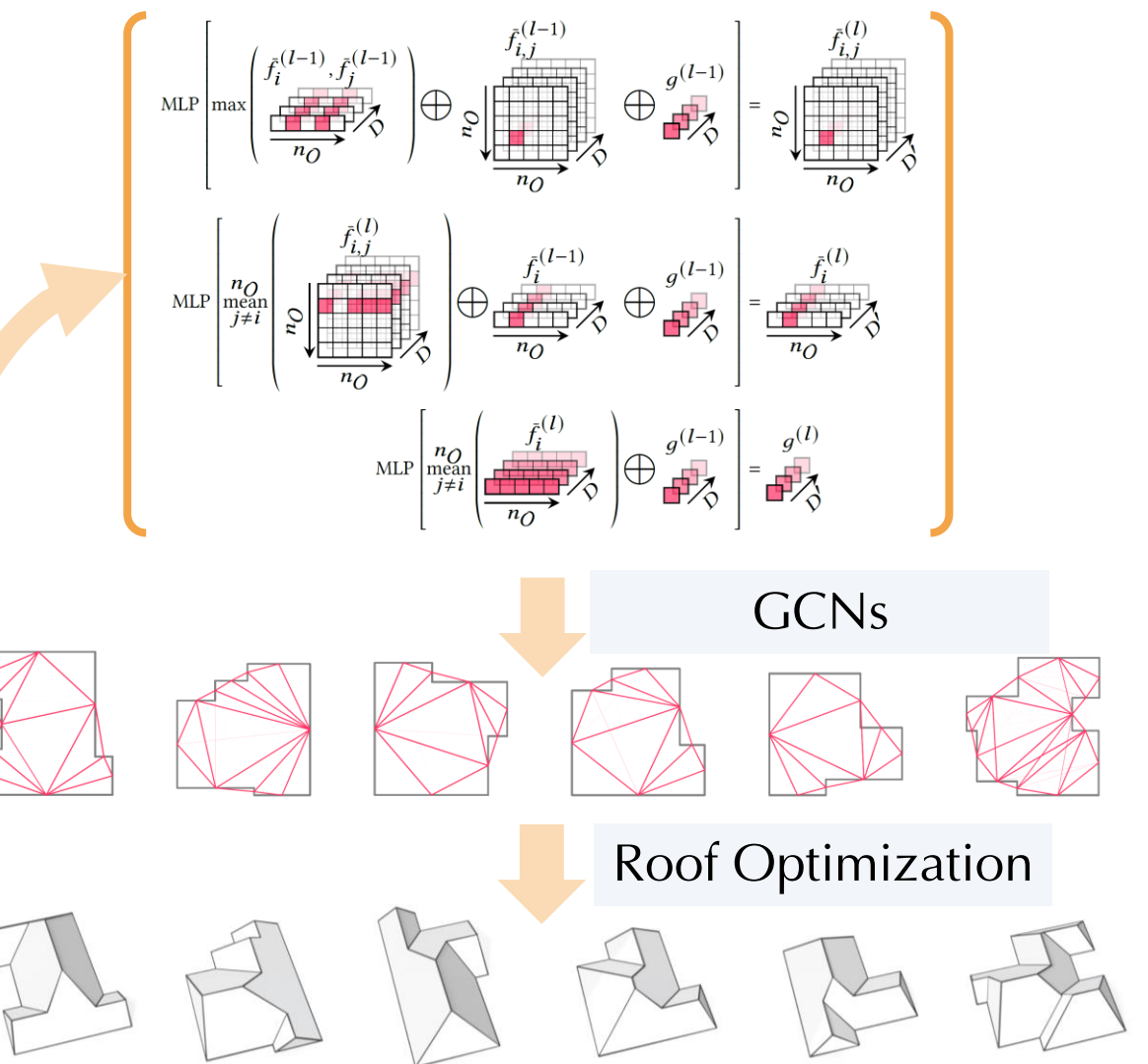

## Applications Roof Synthesis from Scratch

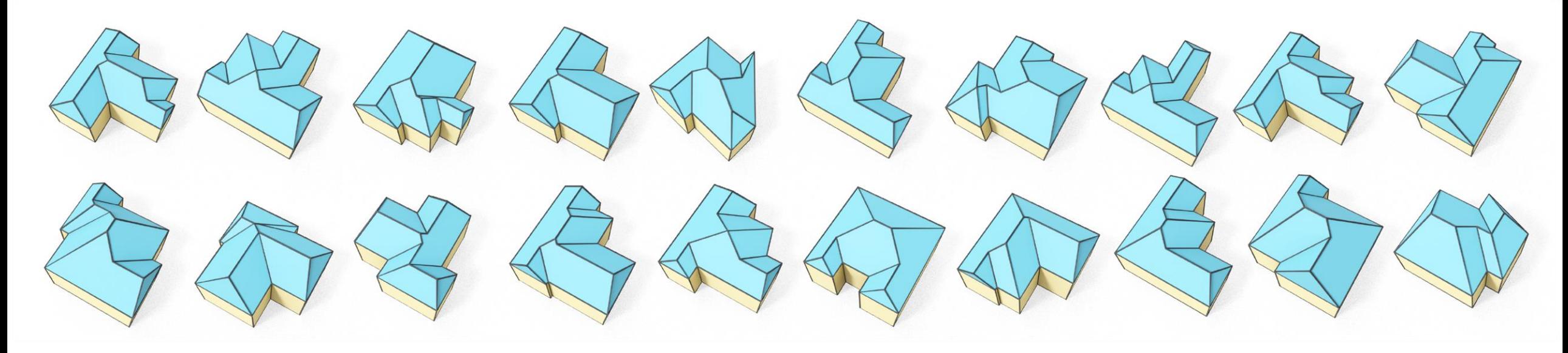

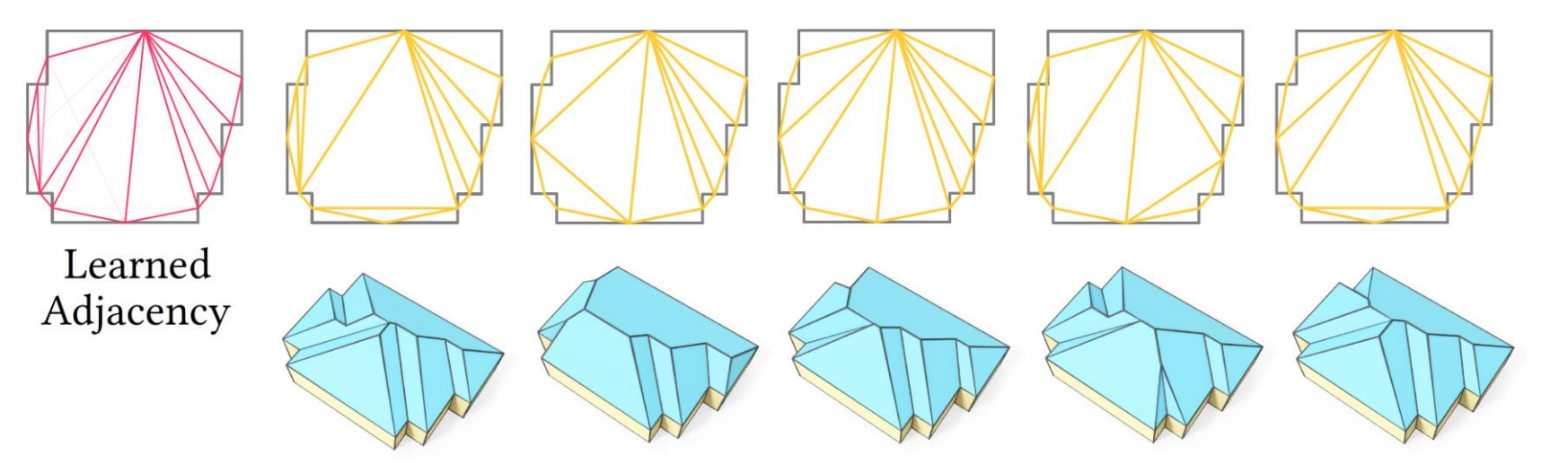

✓ Synthesize roofs from scratch ✓ Synthesize roofs with different styles with the same outline

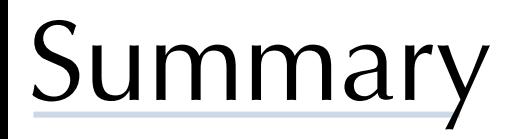

- **Goal** roof modeling + roof embedding
- **Baselines** commercial software & straight skeleton based methods
- **Our Solution** roof graph representation + optimization-based construction
- Efficient & Flexible
- Interactive editing
- Image-Roof paired dataset
- Automatic roof synthesis: outline generation + adjacency prediction

## Limitations & Future Work

## **Limitations**

- Cannot directly handle curved roofs including stadiums and skyscrapers
- Did not model roof textures
- Did not touch on automatic reconstruction from images

## **Future Work**

- End-to-end roof reconstruction from images
- Practical constraints for roof fabricability
- Roof texture synthesis

• ……

# Intuitive and Efficient Roof Modeling for Reconstruction and Synthesis

Jing Ren**1,2** , Biao Zhang**<sup>1</sup>** , Bojian Wu**<sup>2</sup>** , Jianqiang Huang**<sup>2</sup>** , Lubin Fan**<sup>2</sup>** , Maks Ovsjanikov**<sup>3</sup>** , Peter Wonka**<sup>1</sup> <sup>1</sup>**KAUST, **<sup>2</sup>**Alibaba Group, **<sup>3</sup>**Ecole Polytechnique, IP Paris

Acknowledgement The authors thank the anonymous reviewers for their valuable comments. Parts of this work were supported by the KAUST OSR Award No. CRG-2017-3426, the ERC Starting Grant No. 758800 (EXPROTEA), the ANR AI Chair AIGRETTE, and Alibaba Innovative Research (AIR) Program. We would like to thank *Guangfan Pan* and *Jiacheng Ren* for helping modeling roofs in 3ds Max and SketchUp, *Jialin Zhu* for helping designing the web-based roof annotation UIs, *Jianhua Guo* and Tom Kelly for helping with the comparison to the weighted straight skeleton. We thank *Muxingzi Li* for helping editing the supplementary video. We also thank *Chuyi Qiu, Tianyu He,* and *Ran Yi* for their valuable suggestions and comments.

#### **Code & Data** https://github.com/llorz/SGA21\_roofOptimization

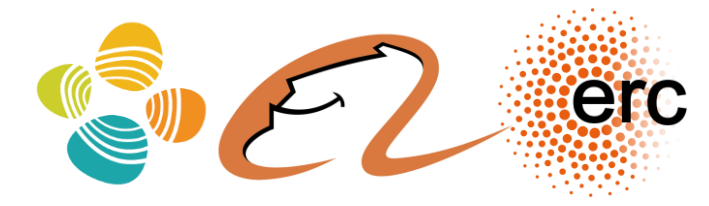

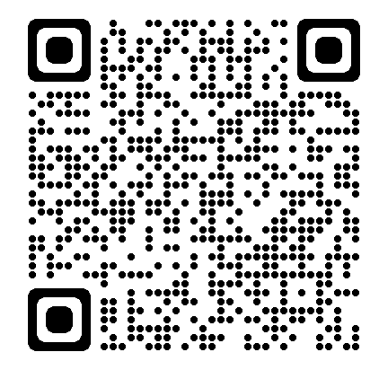

# Supplementary materials

## Introduction **Notations**

**REMARK 1** The intersecting line of two adjacent 3D planar faces with fixed outline edges, is either parallel to both outline edges, or intersects the two outline edges at the same point. The same conclusion holds when we project the 3D planar faces to  $xy$ -plane

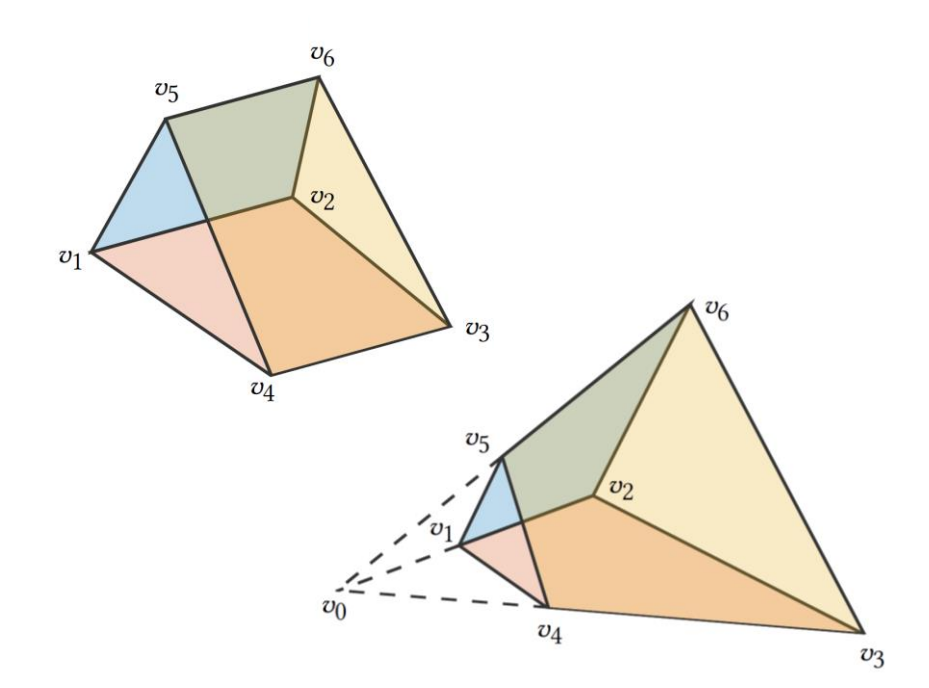

#### **Use Remark 1 to check if a 2D embedding is valid or not**

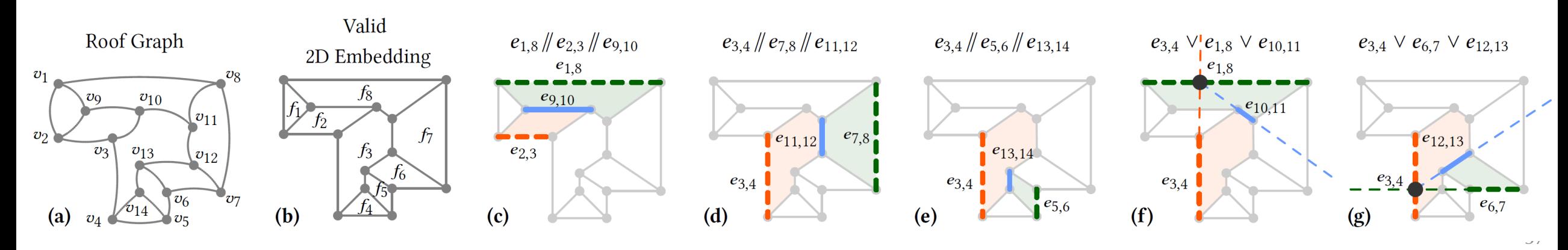

## Spectral Initialization Methodology

$$
\min_{\overline{X}_R} \left\| \left( \frac{\overline{X}_O}{\overline{X}_R} \right)^T \mathcal{L}_V \left( \frac{\overline{X}_O}{\overline{X}_R} \right) \right\|_F^2
$$

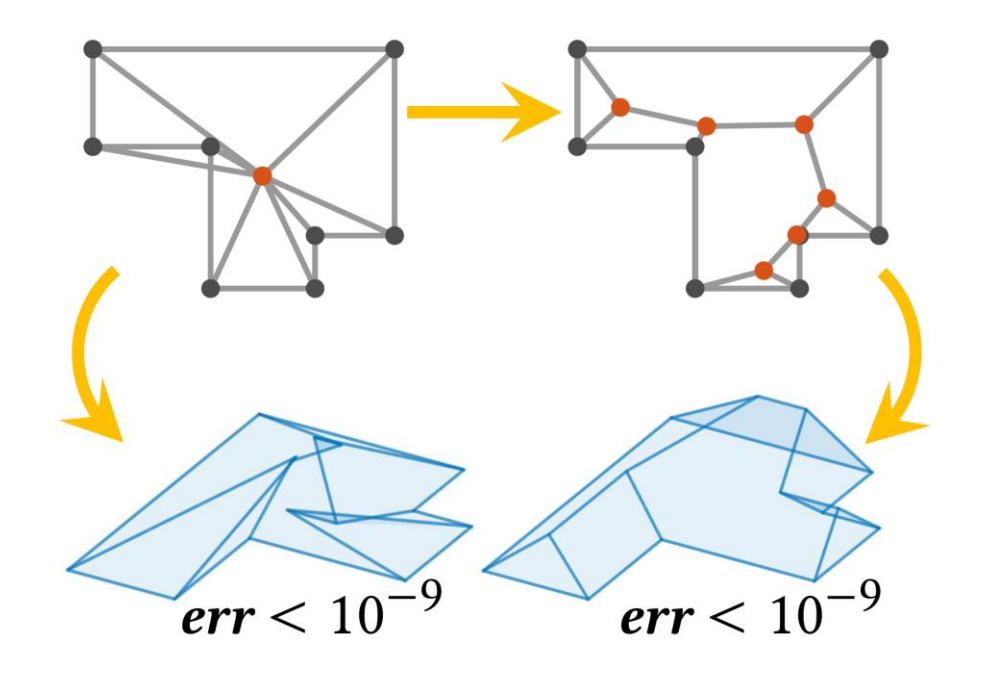

- $\triangleleft$   $\bar{X}_0$ : 2D position of the outline vertices
- $\triangleleft$   $\bar{X}_R$ : 2D position of the <u>roof</u> vertices
- $\triangleleft$  A<sub>V</sub>: <u>vertex adjacency matrix</u> of the roof graph,  $A_V(i, j) = 1$  iff  $v_i \sim v_j$
- $\triangleleft$   $\mathcal{L}_V$ : graph Laplacian of the roof graph,  $\mathcal{L}_V = \text{diag}\big(\mathbf{1}^T A_V\big) - A_V$

#### **No user input as initial embedding** ❖ **Random/Zero initialization** can lead to undesirable global minima

❖ **Spectral initialization** can avoid selfintersections

## Face with Multiple Outline Edges Results

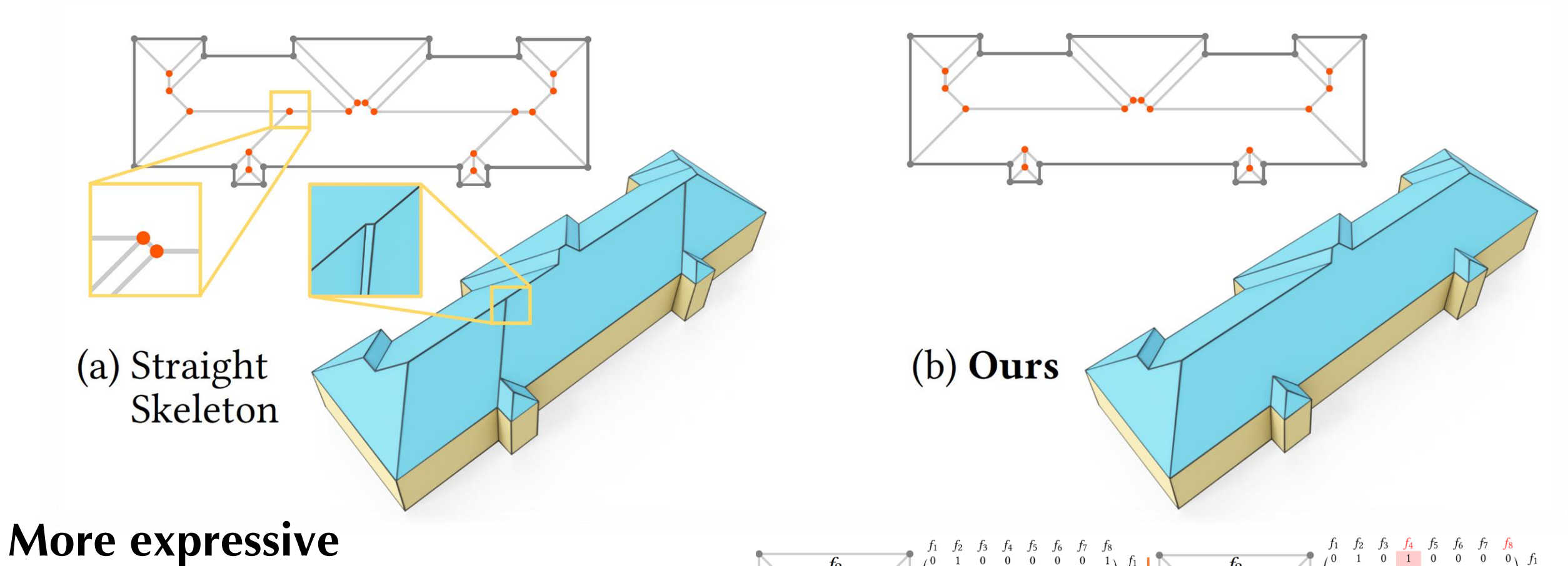

- ❖ Primal graph: can model this case directly
- ❖ Dual graph: the face adjacency matrix can be modified to model this case

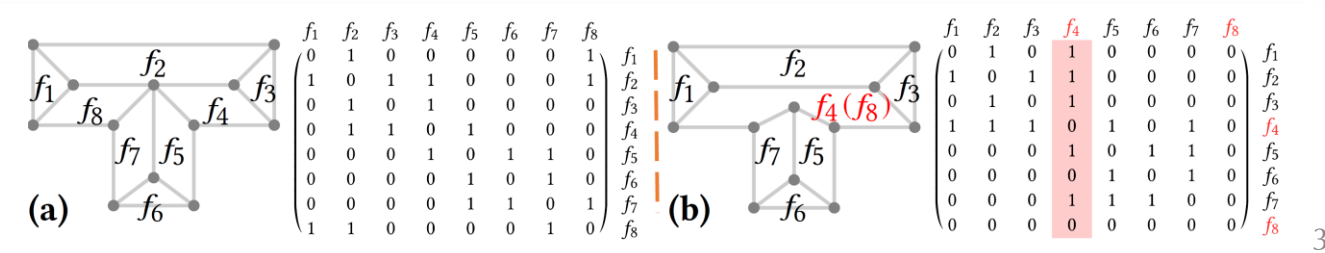

## Applications Interactive Editing

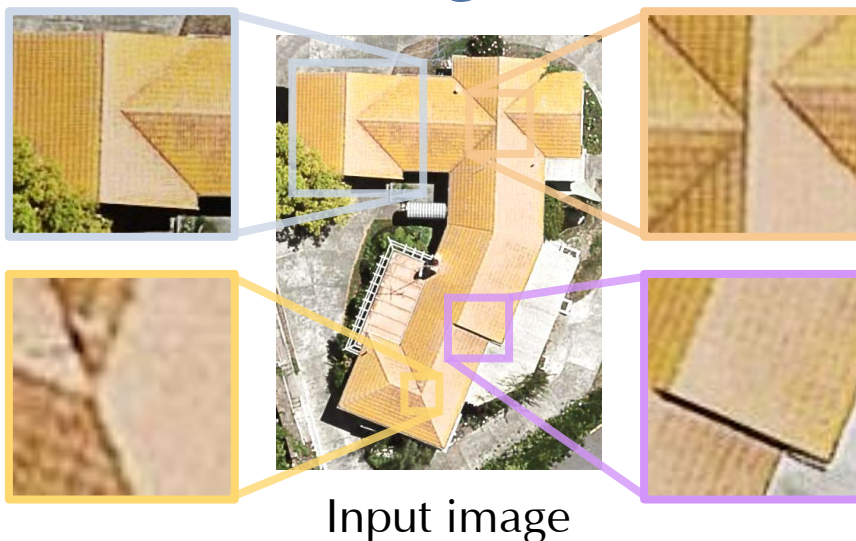

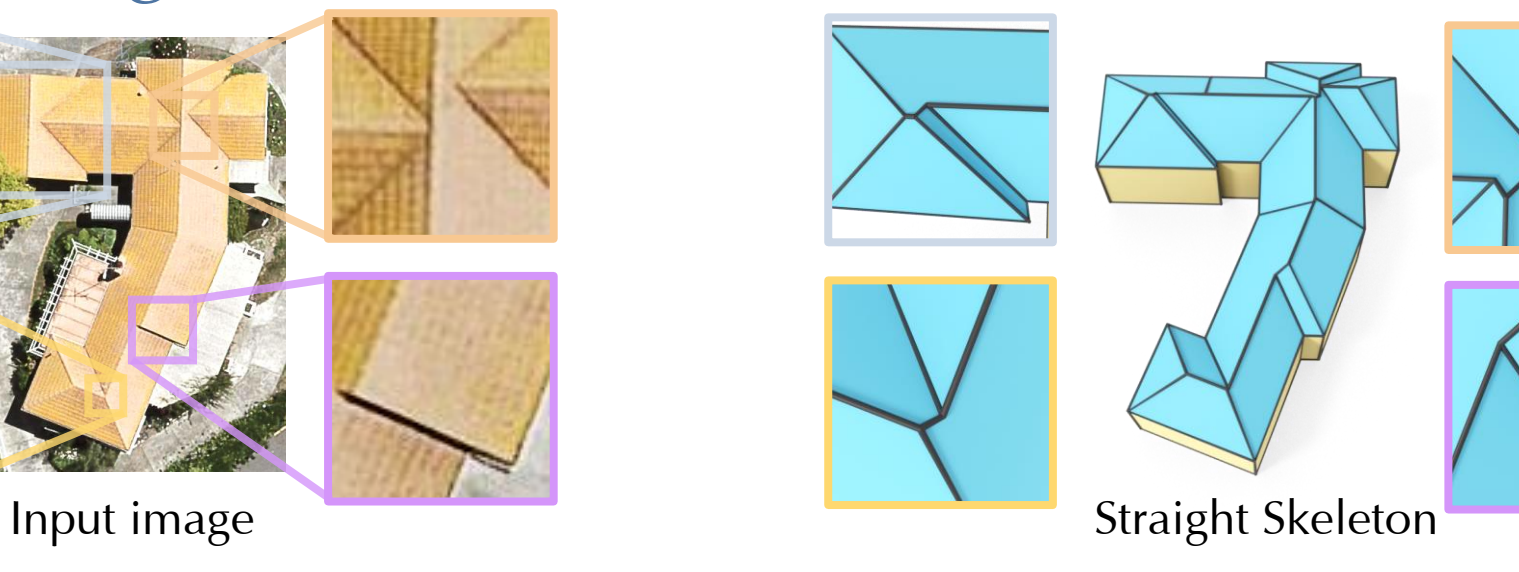

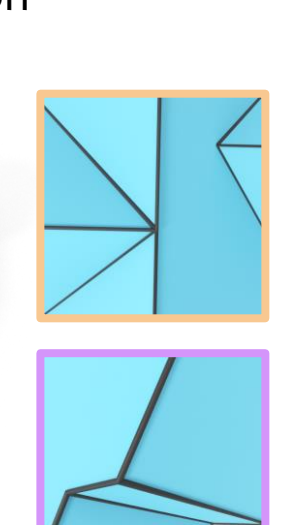

**Ours**

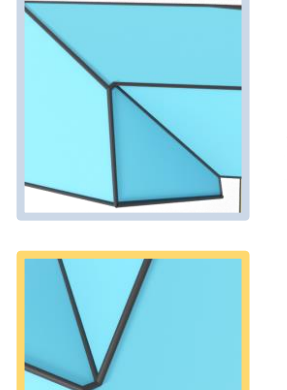

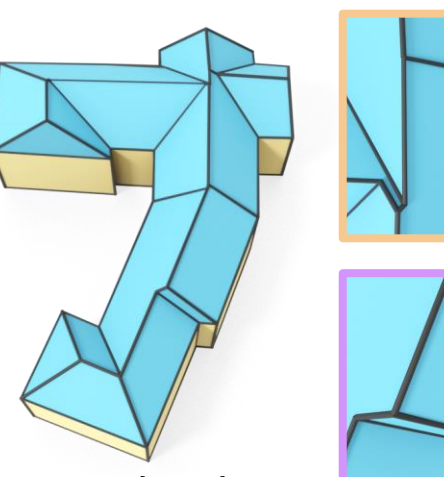

Weighted Straight Skeleton

## Applications Interactive Editing

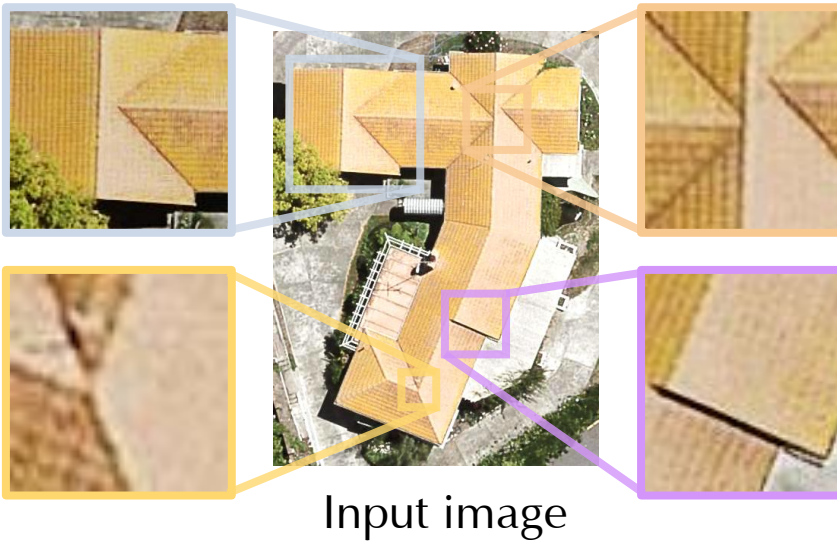

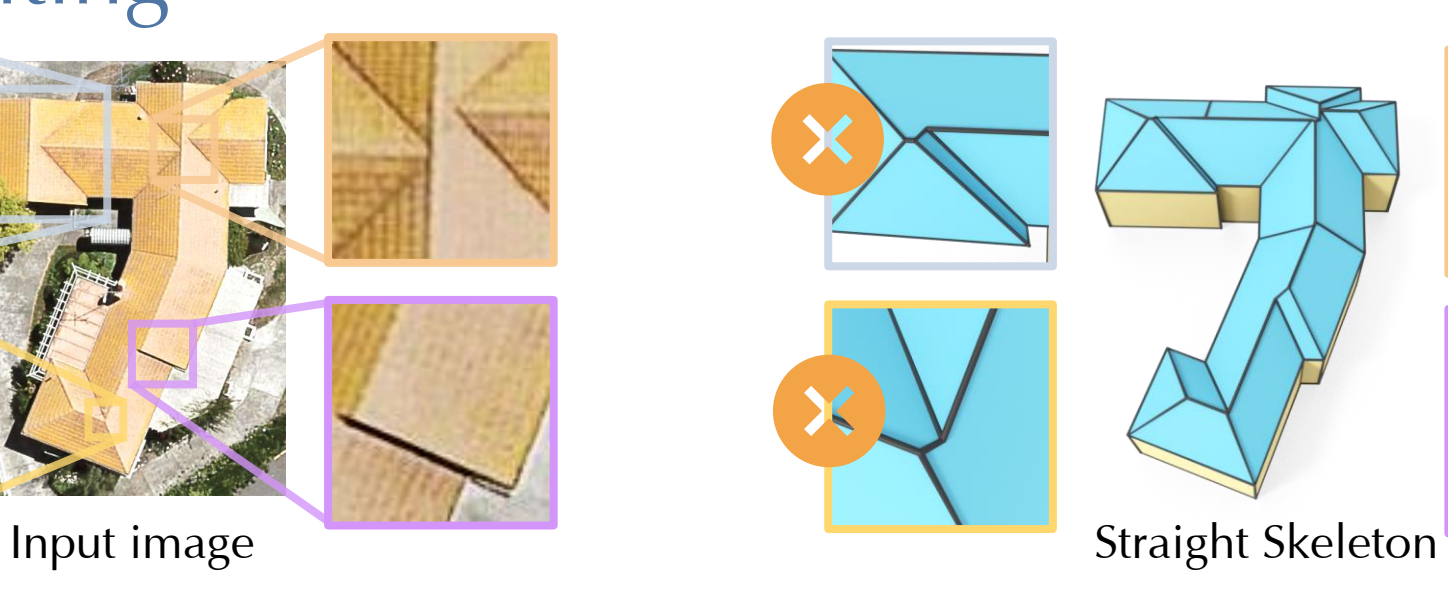

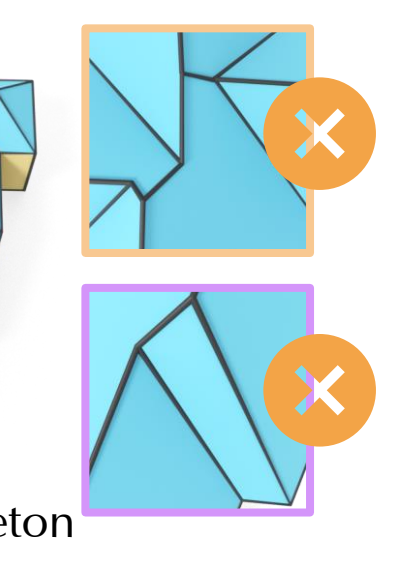

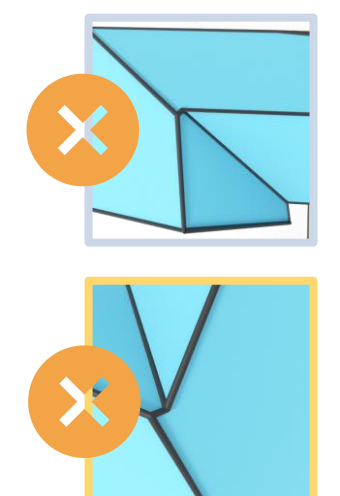

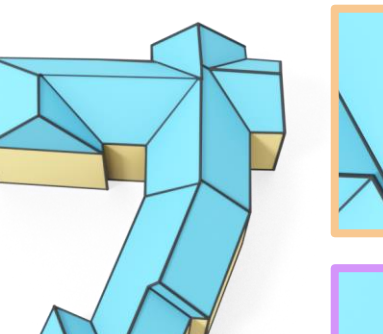

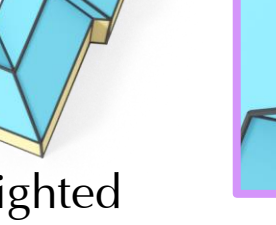

Weighted Straight Skeleton

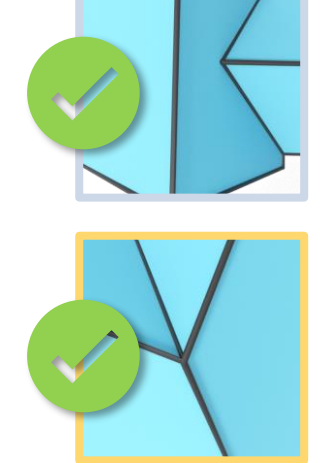

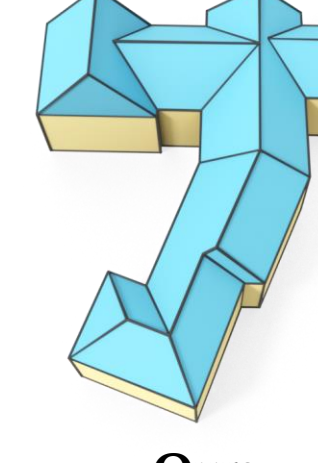

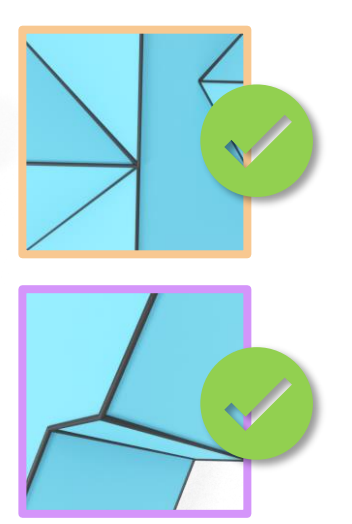

**Ours**

## Applications Roof Synthesis from Scratch

#### **Roof Outline Generation**

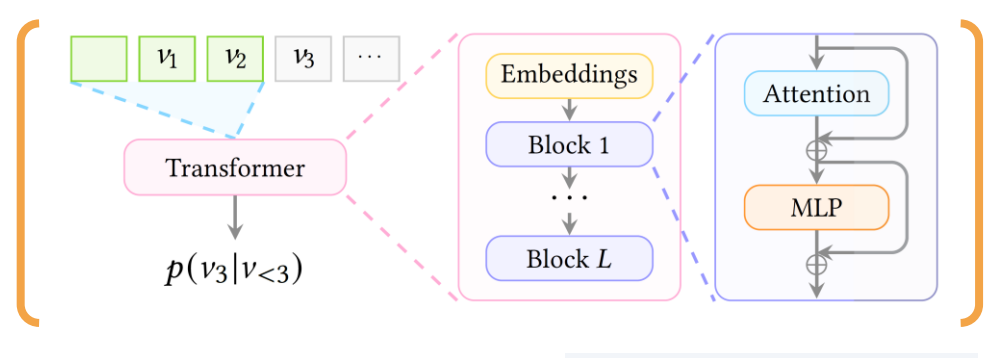

Transformer

#### **Input** nothing

**Output** a 2D outline as a sequence of vertices  $\{v_1, v_2, \cdots, v_n\}$ **Tokenization** (flattened) vertex position values belong to  $\{1, 2, \cdots, 2^b\}$ 

### **Architectures**

- 6 blocks: self-attention + MLP
- Embedding dimension = 384
- Self-attention: 12 heads
- MLPs: hidden dimension  $=1536$

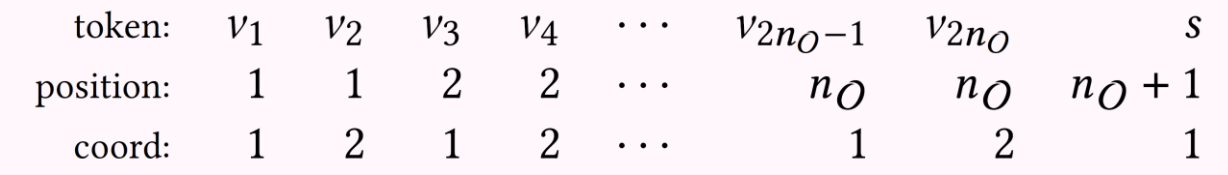

## plications Roof Synthesis from Scratch

#### **Face Adjacency Prediction**

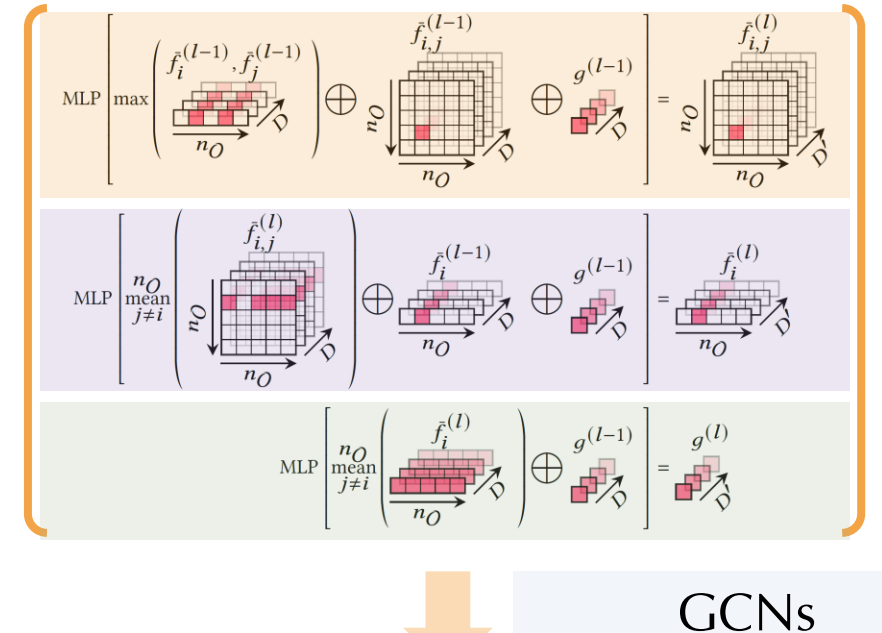

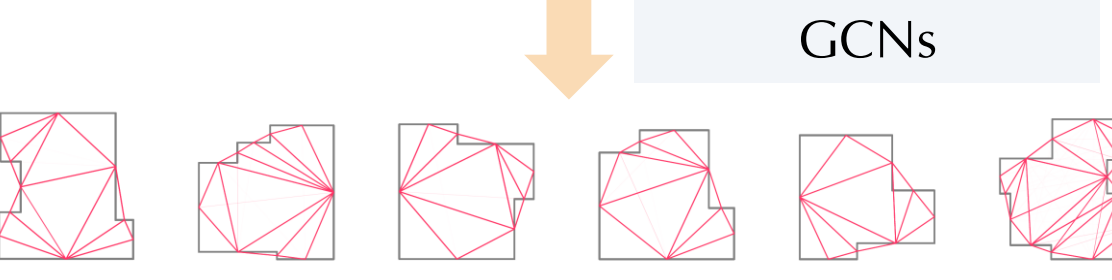

**Input** outline  $\{v_1, v_2, \dots, v_n\}$ 

**Output** probability  $p_{ij}$  of the face  $f_i$ being adjacent to the face  $f_i$ 

**Architectures** we stack following basic building blocks 4 times

- **Adjacency block**
- **Edge block**
- Global block

Each block updates representation vectors (adjacency, edge, global). **Loss objective** binary cross entropy

## Applications

### Roof Synthesis (Resolve Ambiguities in Predicted Adjacencies)

#### **Case 01** interior vs. exterior region

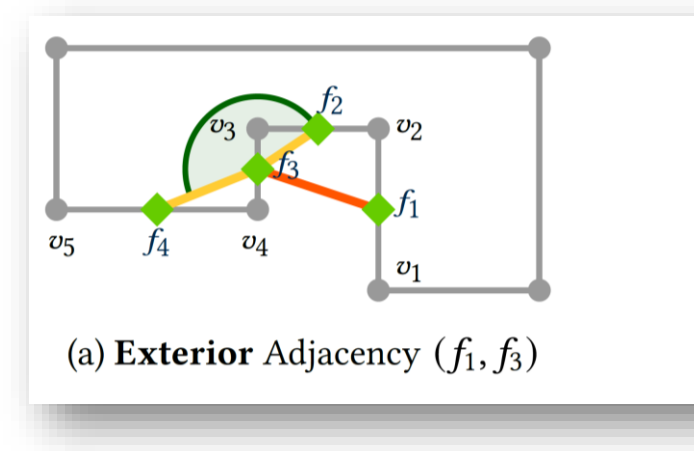

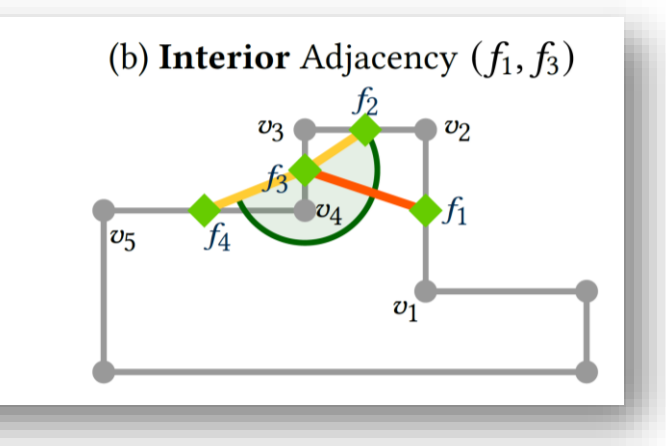

#### **Case 02** conflicting adjacencies

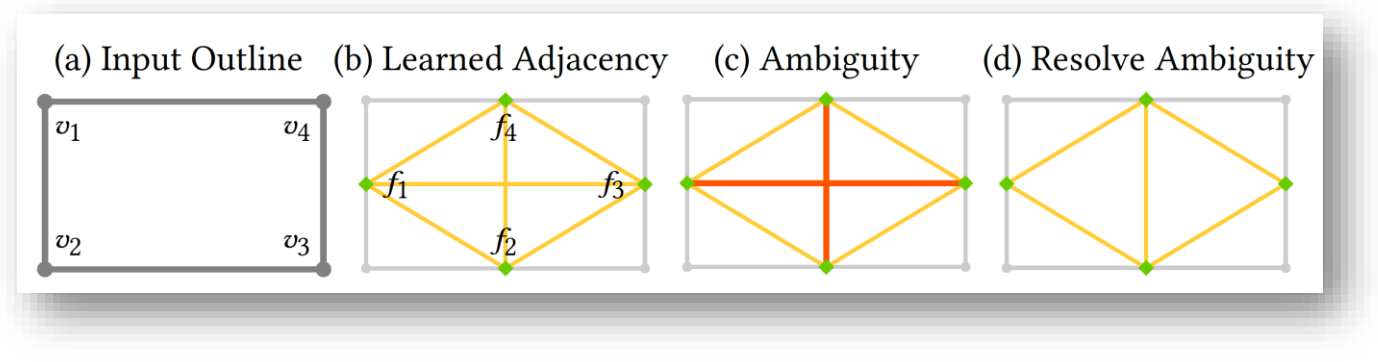

#### **Algorithm** extract valid dual graph

- 1. Resolve ambiguity 01: check if each edge in the dual graph (adjacency) lies in the **interior** of the roof
- 2. Resolve ambiguity 02: detect **edge intersections** in the dual graph, then remove the confliction by
	- ❖ Greedy (most likely one)
	- ❖ Sampling (all possible ones)

## Evaluate SketchUp Results

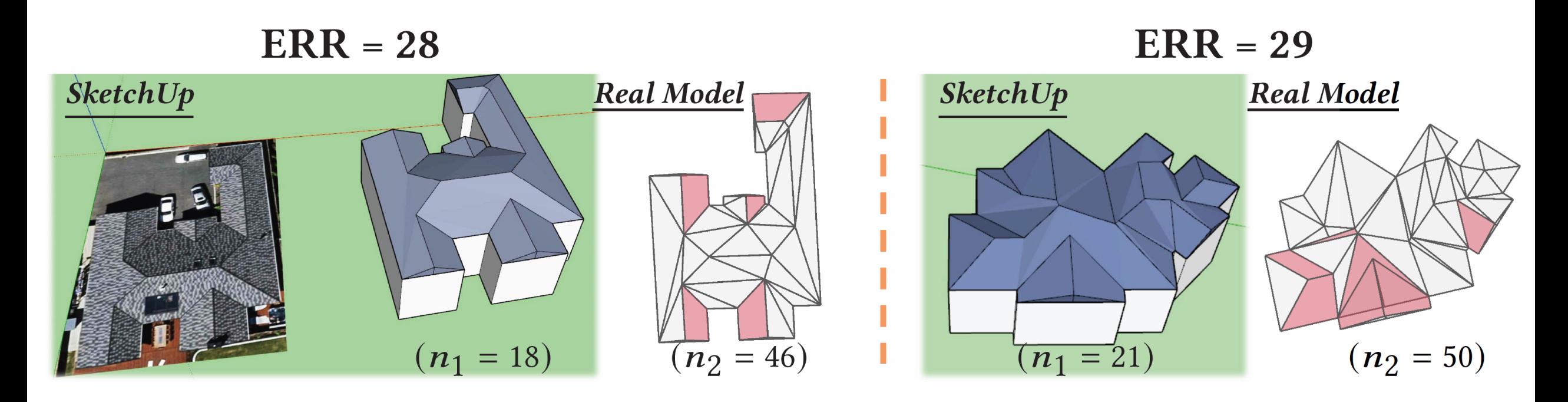

- ❖ The artist hid some edges to make the constructed roof visually consistent with the input image.  $n_1$  reports the number of faces that are visible
- ❖  $n_2$  reports the <u>actual</u> number of faces that were created
- $\triangleleft$  ERR =  $n_2 n_1$
- ❖ Red: polygonal faces in the created roof mesh

## Commercial Software: 3ds Max Existing Methods

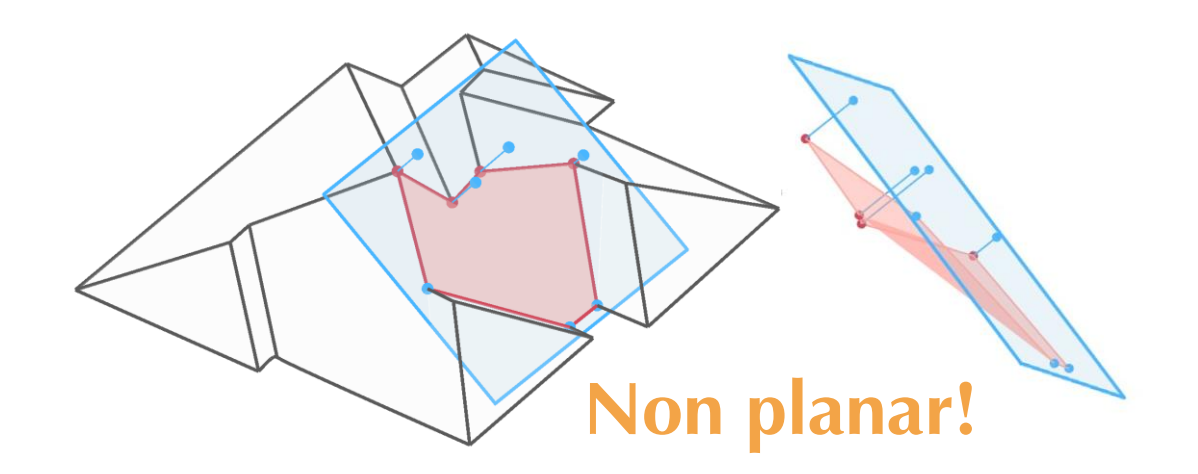

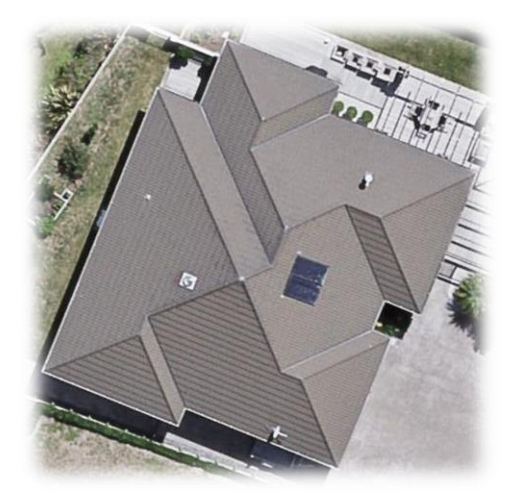

Input

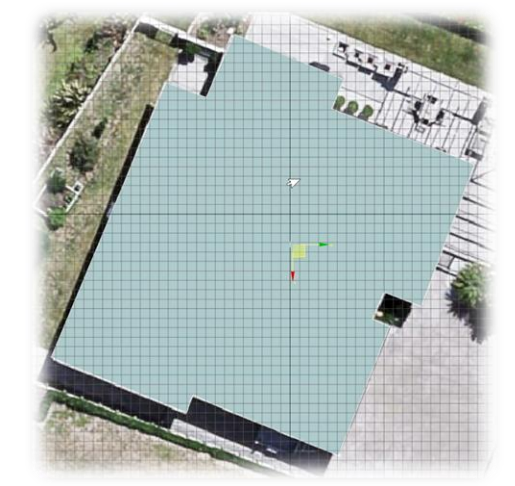

- Add vertex
- Add face

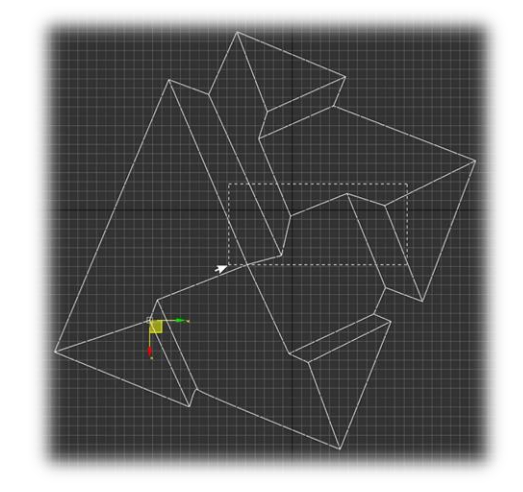

- Cut faces
- Move vertex

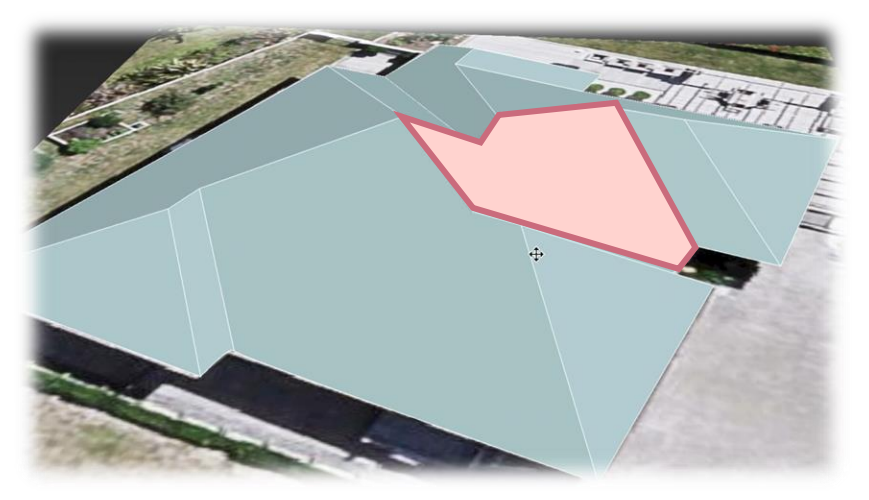

Move vertex

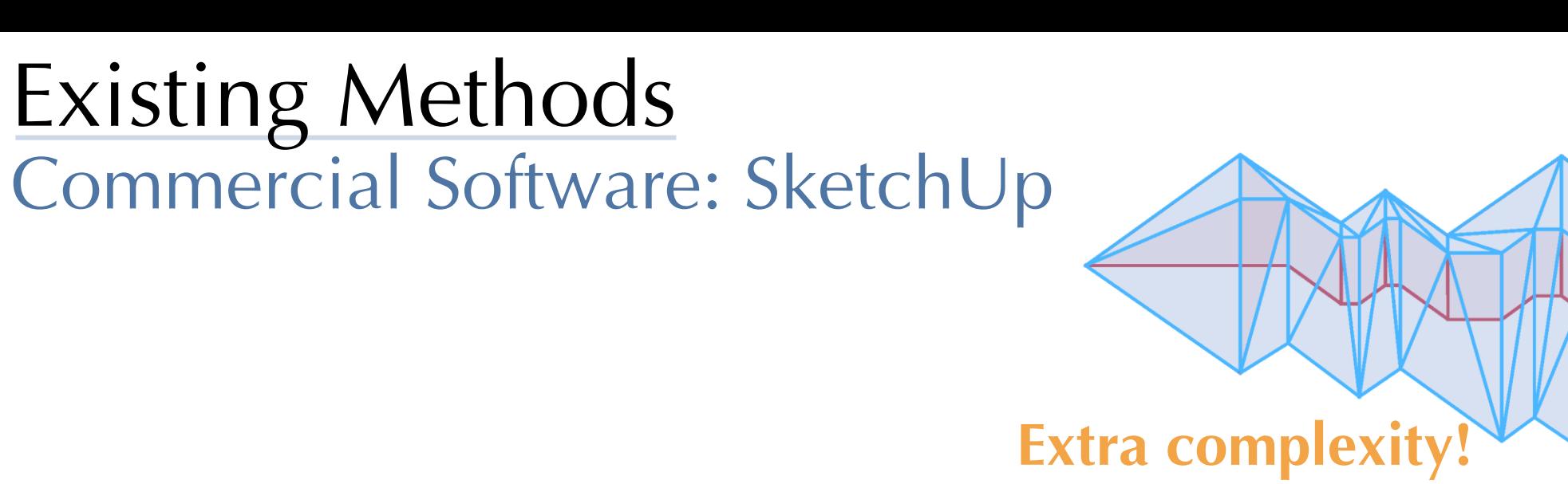

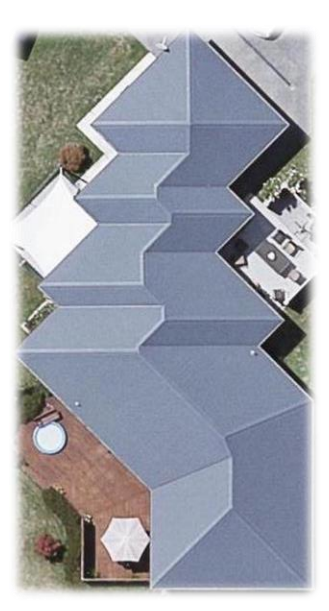

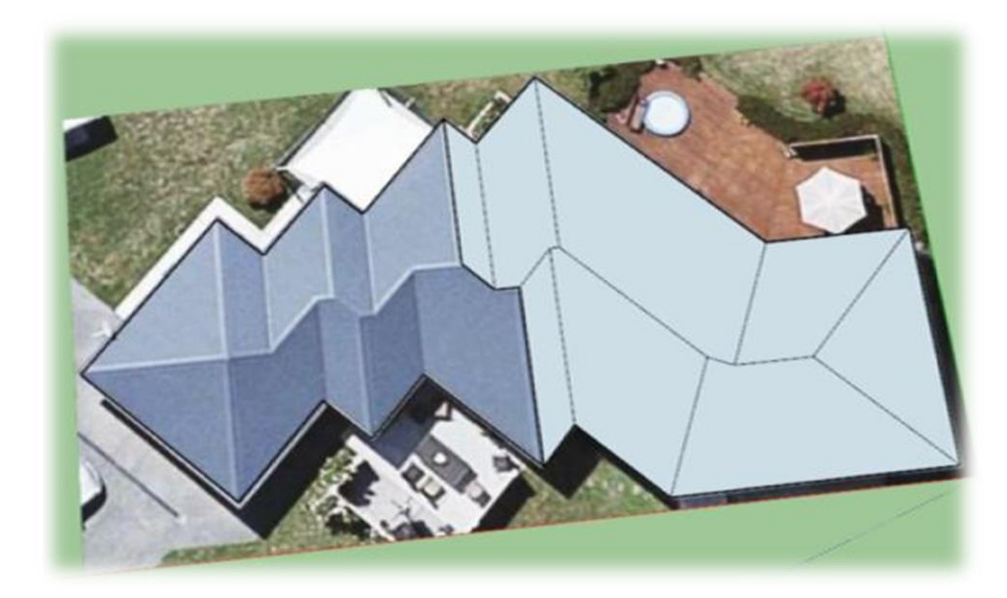

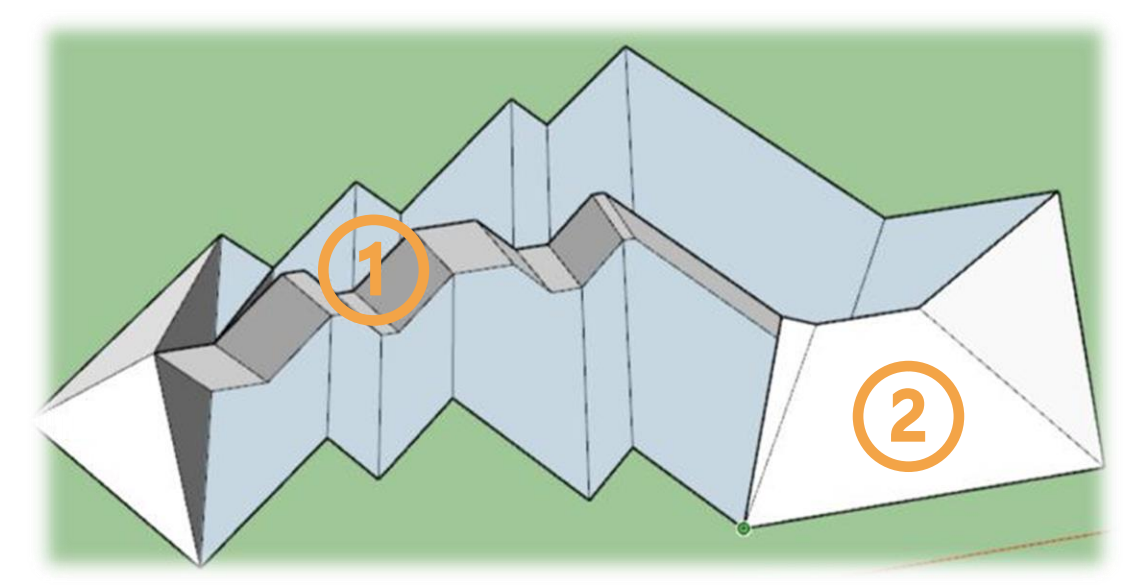

Input Specify roof topology 1.Build roof beams

2.Add planar roof tops